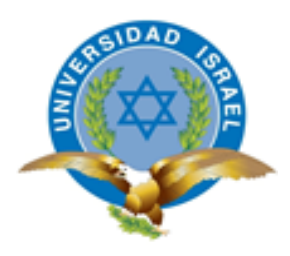

# **UNIVERSIDAD TECNOLÓGICA ISRAEL ESCUELA DE POSGRADOS**

# **MAESTRÍA EN EDUCACIÓN, MENCIÓN: GESTIÓN DEL APRENDIZAJE MEDIADO POR TIC** *(Aprobado por: RPC-SO-40-No.524-2015-CES)*

# **TRABAJO DE TITULACIÓN EN OPCIÓN AL GRADO DE MAGISTER**

**Tema:**

# **GUÍA DIDÁCTICA PARA EL APRENDIZAJE DE COMPUTACIÓN MEDIANTE EL USO DE GOCONQR.**

**Autor/a:**

**Lcda. Gina Paola Rosero Navarrete** 

**Tutor/a:**

**PhD. Ernesto Venancio Fernández Rivera**

**Quito-Ecuador 2019**

# **Dedicatoria**

<span id="page-1-0"></span>Dedico este trabajo a la persona más especial de mi vida, posiblemente en este momento no entiendas mis palabras, pero cuando seas capaz, quiero que te des cuenta lo que significas para mi llegaste al finalizar el segundo semestre de la carrera, desde ahí fuiste mi compañerita de viaje, mi felicidad, mi razón, mi bendición, el mejor de los regalos que Dios me dio, desde ese momento mis mañanas son maravillosas, eres mi fuente de motivación e inspiración para poder superarme cada día más y poder brindarte un futuro mejor.

Para ti hija, te amo con todo mi corazón.

Nicolle Landazuri.

### **Agradecimiento**

<span id="page-2-0"></span>Es mi deseo como sencillo gesto de agradecimiento dedicar este trabajo a mi Dios que me guía y siempre me levanta en mis continuos tropiezos el que me ha regalado tanto, me regalo a mis padres Carlos Rosero y Alva Navarrete quienes siempre han creído en mí, quienes son mi pilar fundamental y apoyo incondicional dándome todo lo que soy como persona, mis valores, mis principios, mi perseverancia y mi empeño gracias por su ejemplo de superación, humildad y sacrificio.

Mis hermanos Nathalie, Carlos, Alfonso y mi sobrina Yordana por brindarme su tiempo en el momento de necesidad por cualquier tipo de adversidad encontrada a lo largo de este camino.

A mi esposo Fernando Landázuri y su familia por su afecto y comprensión, por darme la mano con el cuidado de mi hija.

A mis amigas Jenny, Mónica, Jessenia, Jimena y Jhonny por formar un grupo de estudio y de empuje para poder culminar con este sueño.

A los docentes de la Universidad Israel, en especial a mi tutor PhD. Ernesto Fernández por su comprensión y por siempre estar presto a cualquier tipo de ayuda para poder mejorar nuestro trabajo de titulación.

Gracias a todos uds. Por haber contribuido en la culminación de este anhelo, espero contar siempre con su valioso e incondicional apoyo.

# **CERTIFICADO DE AUTORÍA**

El presente trabajo de investigación con el título: Guía didáctica para el aprendizaje de computación mediante el uso de Goconqr, ha sido desarrollado por la Lcda. Gina Paola Rosero Navarrete con CI 1715285993, quien posee los derechos de autoría, restringiéndose la copia o utilización de la información de esta investigación sin previa autorización.

 $\sqrt{\frac{1}{100}}$ 

Lcda. Gina Paola Rosero Navarrete CI 1715285993

# **CERTIFICADO DE RESPONSABILIDAD**

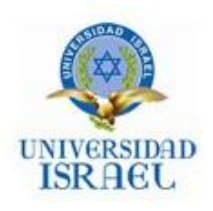

Yo, **Ernesto Venancio Fernández Rivero** portador de la C.I. 015124820-0 en mi calidad de Tutor del trabajo de investigación titulado:

**GUÍA DIDÁCTICA PARA EL APRENDIZAJE DE COMPUTACIÓN MEDIANTE EL USO DE GOCONQR** elaborado por **Lcda. Gina Paola Rosero Navarrete**, estudiante de la Maestría en mención **GESTIÓN DEL APRENDIZAJE MEDIADO POR TIC** de la UNIVERSIDAD TECNOLÓGICA ISRAEL (UISRAEL), para obtener el Título de Magister, me permito declarar que luego de haber orientado, estudiado y revisado la tesis de titulación de grado, la apruebo en todas sus partes.

Quito, 26 de agosto de 2019

 $\overline{\phantom{a}}$ 

Firma

#### **Resumen**

<span id="page-5-0"></span>El presente proyecto de investigación tiene como objetivo general: elaborar una guía didáctica mediante el uso de GoConqr para mejorar los aprendizajes de computación en los estudiantes del sexto año de Educación General Básica (EGB) de la Escuela "Pio Jaramillo Alvarado" de la ciudad de Quito. Para lograrlo se plantea el uso de una metodología cualitativa y cuantitativa para lograr un análisis integral de las características fundamentales del objeto de estudio. El instrumento empleado para la obtención de la información necesaria para definir la pertinencia de la guía planteada, fue la encuesta, aplicada a un total de 60 estudiantes. Los resultados mostraron que existe la factibilidad, técnica, tecnológica y pedagógica para la puesta en práctica de la propuesta. La principal conclusión del estudio muestra que el uso de guías didácticas promueve el trabajo autónomo de estudiante fortaleciendo valores como la responsabilidad ya que se convierten en actores participantes de su aprendizaje. La plataforma GoConqr les ofrece la oportunidad de adquirir conocimientos relacionados con la asignatura de computación desde una perspectiva dinámica e innovadora que motiva su desarrollo cognoscitivo.

**Palabras Clave:** Aprendizaje, Computación, Enseñanza, Guía Didáctica, GoConqr

### **Abstract**

<span id="page-6-0"></span>This research project has as a general objective: to develop a didactic guide through the use of GoConqr to improve computer learning in the students of the sixth year of EGB of the "Pio Jaramillo Alvarado" School of the city of Quito. To achieve this, the use of a qualitative and quantitative methodology is proposed to achieve a comprehensive analysis of the fundamental characteristics of the object of study. The instrument used to obtain the necessary information to define the relevance of the guideline proposed was the survey, applied to a total of 60 students. The results showed that there is feasibility, technical, technological and pedagogical for the implementation of the proposal. The main conclusion of the study shows that the use of teaching guides promotes autonomous student work by strengthening values such as responsibility as they become participants in their learning. The GoConqr platform offers them the opportunity to acquire knowledge related to the subject of computing from a dynamic and innovative perspective that motivates their cognitive development.

**Keywords:** Learning, Computing, Teaching, Teaching Guide, GoConqr.

<span id="page-7-0"></span>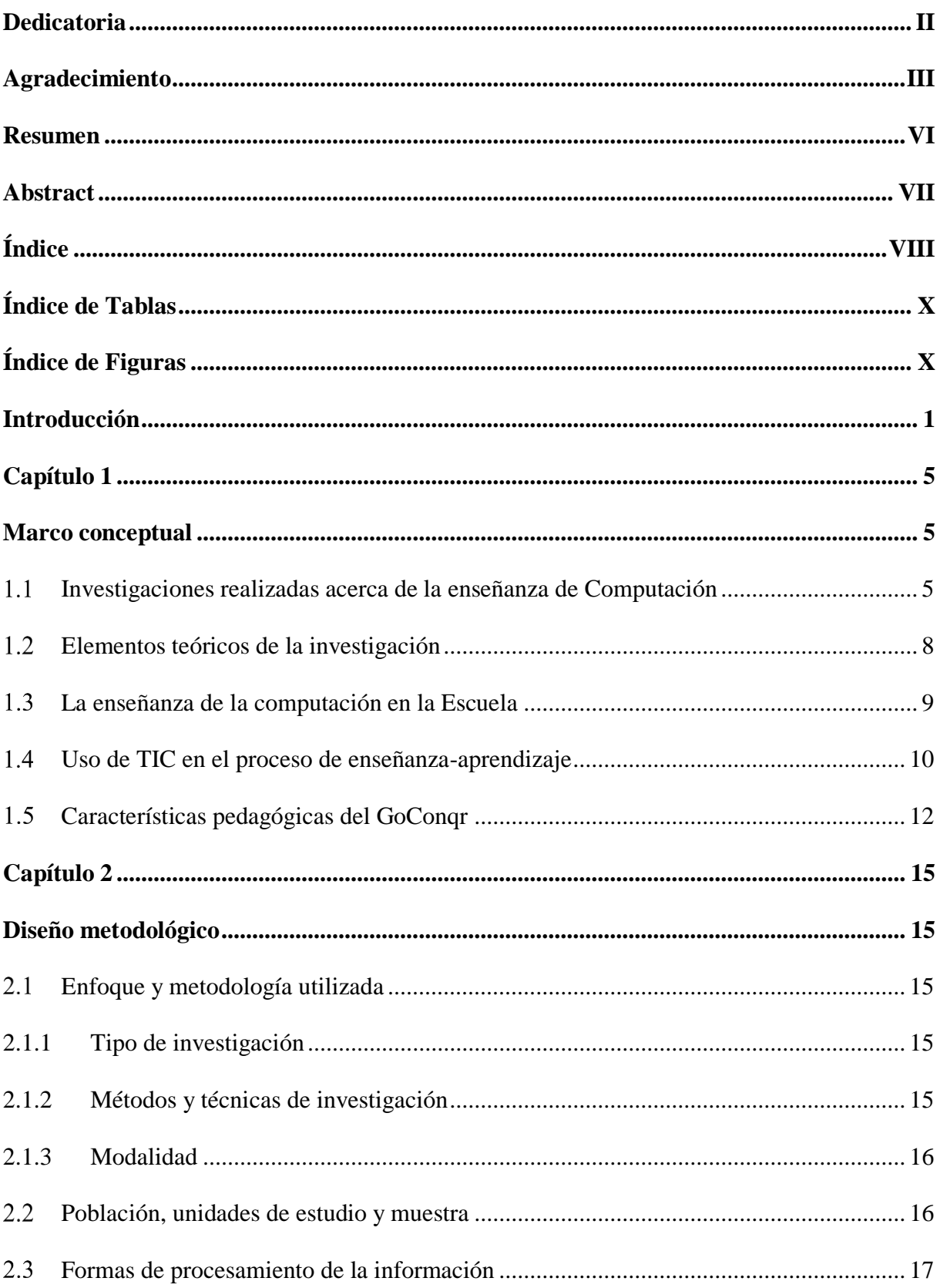

# Índice

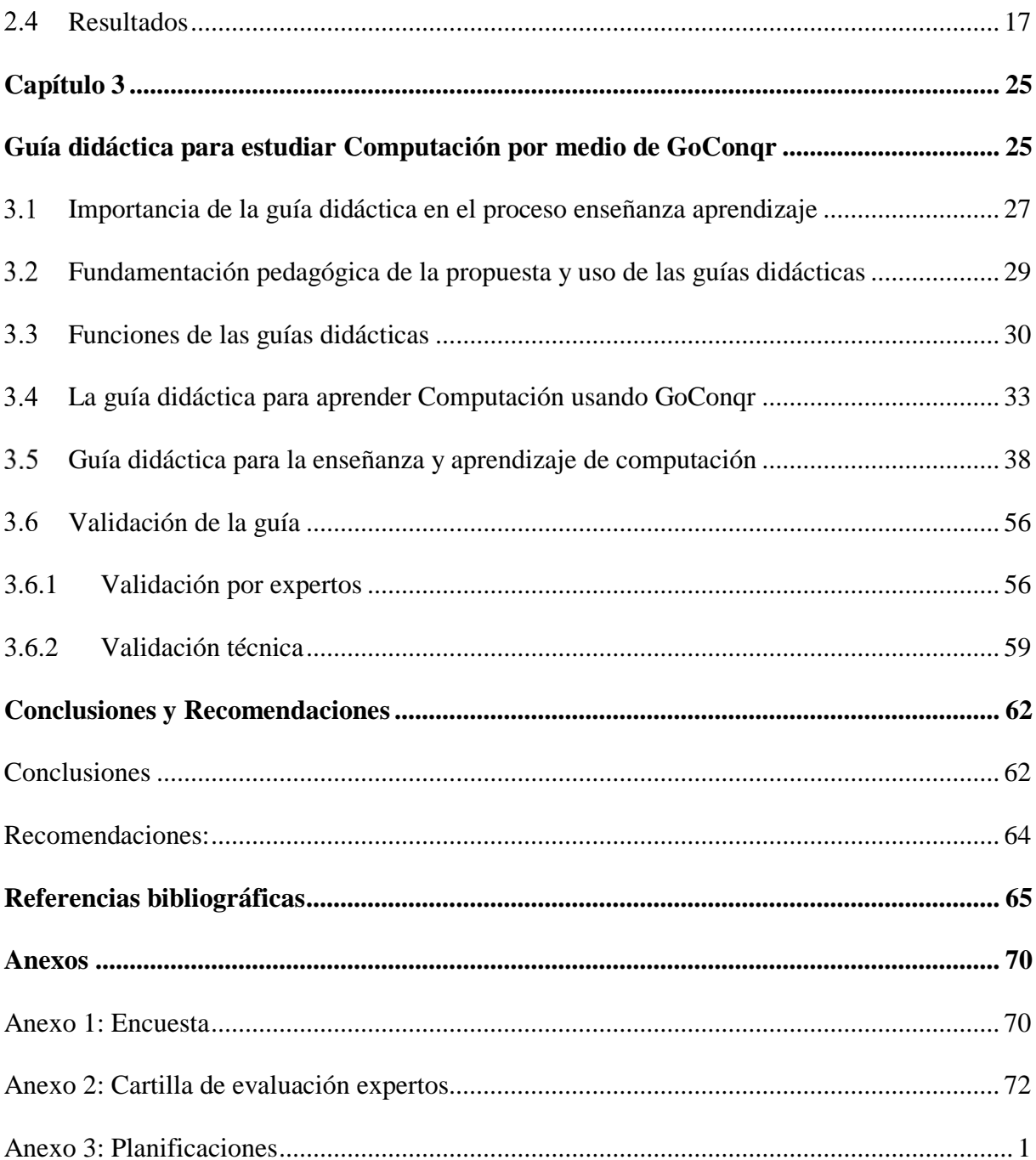

# **Índice de Tablas**

<span id="page-9-0"></span>[Tabla 1. Criterios de calificación](#page-67-0)

[Tabla 2. Validación según expertos](#page-67-1)

# **Índice de Figuras**

<span id="page-9-1"></span>[Figura 1: Carátula de GoConqr](#page-22-1)

[Figura 2: Plataforma GoConqr](#page-23-0)

[Figura 3: Disponibilidad de Internet](#page-28-0)

[Figura 4: Medios utilizados por los docentes](#page-28-1)

[Figura 5: Acceso a Internet en la escuela](#page-29-0)

Figura [6: Uso de Internet para aprender computación](#page-30-0)

[Figura 7: Consultas en Internet sobre tecnología](#page-30-1)

[Figura 8: Conocimiento de GoConqr](#page-31-0)

[Figura 9: Preferencia de medios](#page-32-0) para el aprendizaje

[Figura 10: Disponibilidad de computador en casa](#page-32-1)

[Figura 11: Tiempo dedicado a Internet](#page-33-0)

[Figura 12: Aprobación de padres para uso de Internet](#page-34-0)

[Figura 13. Organización de la guía didáctica](#page-45-0)

[Figura 14: Pantalla inicial en GoConqr](#page-51-0) 

[Figura 15: Pantalla de registro en GoConqr](#page-51-1)

[Figura 16: Pantalla de personalización \(1\) en GoConqr](#page-52-0)

[Figura 17: Pantalla de personalización \(2\) en GoConqr](#page-52-1)

[Figura 18: Pantalla de personalización \(3\) en GoConqr](#page-52-2)

[Figura 19: Barra crear en GoConqr](#page-53-0)

- [Figura 20: Herramientas en GoConqr](#page-53-1)
- [Figura 21: Diapositivas en GoConqr](#page-53-2)
- [Figura 22: Flashcards en GoConqr](#page-54-0)
- [Figura 23: Mapa mental en GoConqr](#page-54-1)
- [Figura 24: Diagramas en GoConqr](#page-54-2)
- [Figura 25: Apuntes en GoConqr](#page-55-0)
- [Figura 26: Flashcards breve historia de la computadora en GoConqr](#page-56-0)
- [Figura 27: Diagrama componentes y dispositivos del computador en GoConqr](#page-57-0)
- [Figura 28: Apuntes sobre elementos básicos de Windows en GoConqr](#page-58-0)
- [Figura 29: Diapositivas sobre componentes de software en GoConqr](#page-59-0)
- [Figura 30: Dispositivas Office -](#page-61-0) Paint en GoConqr
- [Figura 31: Mapa mental de redes en GoConqr](#page-64-0)
- [Figura 32: Validación según expertos](#page-68-0)
- [Figura 33: Validación técnica con Pingdom](#page-71-0)

### **Introducción**

<span id="page-11-0"></span>El proceso de enseñanza aprendizaje está mediado por la implementación de metodologías y prácticas tradicionales, que no logran dar respuesta a las necesidades que se presentan en el sistema educativo actual. Tal como lo afirma Cedeño (2016), en una época en la cual los niños y niñas se encuentran totalmente familiarizados con las herramientas que les ofrece la tecnología, recurrir a métodos que responden a metodologías poco participativas y monótonas no contribuyen a la puesta en práctica de un adecuado proceso de enseñanzaaprendizaje.

En el proceso de aprendizaje de la materia de computación, se observa en los niños y niñas errores frecuentes en el manejo de la computadora, debido a la falta de una guía que sirva de sustento tanto para estudiantes como docentes, denotando la carencia de planificaciones adecuadas para dar a conocer los contenidos que se pretende enseñar. Como consecuencia de esta situación, cuando existe cambio de docentes no se da continuidad a los programas de enseñanza, lo que incide negativamente en el aprendizaje de los estudiantes y en su formación integral. Otra dificultad que se presenta es la ausencia de mecanismos de evaluación y seguimiento del proceso de enseñanza-aprendizaje de esta asignatura, hecho que genera que no se preste atención a los objetivos y metas propuestas.

A pesar de que dentro de las planificaciones escolares se destinan varias horas clase a la enseñanza de la materia de computación, la falta de una guía incide en la formación de los estudiantes, debido a que desconocen los contenidos, hecho que da cuenta de la ineficacia de los métodos que se emplean actualmente. Por esta razón es importante reconsiderar los procedimientos que se están llevando a cabo dentro de las instituciones escolares a fin de brindar mayores oportunidades a los estudiantes para el desarrollo de competencias y destrezas relacionadas con el dominio de las herramientas computacionales.

Se debe tomar en cuenta que uno de los aspectos más importantes en el aprendizaje de la asignatura de Computación es que este es el paso inicial hacia el desarrollo de otro tipo de habilidades y destrezas intelectuales. En este sentido, si no se aplica mecanismos estratégicos que respondan a los verdaderos intereses y necesidades de los estudiantes se estaría afectando la posibilidad de adquirir nuevos conocimientos de los niños y niñas, tomando en cuenta que actualmente esta asignatura es la base para la enseñanza de otro tipo de saberes.

La falta de planificación anual y de clase, genera un bajo nivel de aprendizajes en lo referente a los conocimientos relacionados con la asignatura de Computación en el Sexto Año de Educación General Básica. Es decir, la ausencia de una guía metodológica que identifique la metodología, estrategias de aprendizaje y recursos que se deben implementar en la enseñanza de esta asignatura genera el **problema** acerca de ¿cómo utilizar las TIC en el aprendizaje de la Computación en sexto año de Educación General Básica? A fin de resolverlo se platea como **objetivo general:** Elaborar una guía didáctica mediante el uso de GoConqr para mejorar los aprendizajes de computación en los estudiantes del sexto año de Educación General Básica de la Escuela "Pio Jaramillo Alvarado" de la ciudad de Quito.

Con el objeto de dar solución al problema de investigación identificado se toma en cuenta las siguientes **preguntas científica**s:

- 1. ¿Cómo caracterizar el proceso y las metodologías empleadas por los docentes del sexto año de Educación General Básica para la enseñanza de la asignatura de Computación?
- 2. "¿Cuáles son las metodologías, técnicas, instrumentos y procesos más adecuadas en la asignatura de Computación para responden a las necesidades de los estudiantes de sexto año de Educación General Básica?
- 3. ¿Cómo diseñar una guía didáctica usando GoConqr que propicie el aprendizaje de la Computación en los niños de Sexto Año de Educación General Básica de la Unidad Educativa " Pío Jaramillo Alvarado"?
- 4. ¿Cómo valorar el diseño de la guía didáctica en el mejoramiento del aprendizaje en la asignatura Computación?

Con base en el objetivo general y las preguntas de investigación, se plantean los siguientes **objetivos específicos:**

- 1. Diagnosticar la situación actual de motivación, interés y formas de acceder al conocimiento de la computación de los estudiantes de sexto año de educación básica de la Escuela "Pio Jaramillo Alvarado"
- 2. Fundamentar los conceptos teóricos y características de una guía didáctica mediante el uso de GoConqr para mejorar el proceso de enseñanza-aprendizaje de la computación.
- 3. Diseñar una guía didáctica con el uso de GoConqr como alternativa que motive el interés y mejore los aprendizajes de Computación.
- 4. Valorar el diseño de la guía didáctica mediante la consulta a especialista con el fin de su mejoramiento.

La importancia de la presente investigación se deriva de la preocupación de padres de familia, profesores y autoridades del plantel, por el bajo rendimiento académico de los estudiantes en la materia de computación. Es por este motivo, que al existir una deficiencia de conocimientos en la asignatura de computación se hace necesarios desarrollar una guía didáctica enfocada en el mejoramiento de la adquisición de conocimiento por parte de los estudiantes, haciéndolos partícipes de un proceso participativo.

Por otra parte, se infiere que existen falencias en cuanto a las metodologías e instrumentos que actualmente utilizan los docentes en el proceso de enseñanza aprendizaje. En consecuencia, la presente investigación se desarrolla con el objeto de proponer el uso de una guía didáctica que logre la atención y captación del interés de los estudiantes y así, poder construir procesos de aprendizaje dinámicos, orientado al área de la Computación.

Durante el trabajo se abordan los siguientes aspectos por capítulo: en el capítulo 1 se realiza el desarrollo conceptual de la investigación considerando investigaciones realizadas en diferentes lugares de la región, por autores relacionados con la misma problemática ya descrita. En el capítulo dos se presenta el marco metodológico, en este se detalla la estructura de la investigación: la población, muestra y metodología utilizada para recabar la información requerida para comprender la situación del entorno en cuanto al aprendizaje y enseñanza de la Computación. En el capítulo tres se desarrolla una propuesta de guía metodológica que podría ser implementada en la Unidad Educativa para el aprendizaje de la Computación, la misma que es validada por expertos en el tema. Finalmente, se elaboran las conclusiones y recomendaciones del proyecto.

### **Capítulo 1**

#### **Marco conceptual**

<span id="page-15-1"></span><span id="page-15-0"></span>El proceso de enseñanza aprendizaje es el resultado de la interacción de diferentes elementos que dan cuenta de la realidad educativa de cada una de las instituciones. El uso de metodologías educativas tradicionales en la realidad actual genera ciertas problemáticas que no necesariamente logran solventar las necesidades e inquietudes de los estudiantes, como sucede en el caso de la asignatura de computación. Los educandos, al ser parte de una época en la cual la tecnología forma parte inherente de su vida, requieren que la enseñanza de la informática esté mediada por el uso de metodologías y estrategias innovadoras que capten su atención y motive su aprendizaje.

Parte de la problemática radica en la falta de una guía educativa que sirva como un medio a través del cual los estudiantes y docentes puedan conocer los contenidos que requieren enseñarse, en cada uno de los niveles educativos. Esto da cuenta de la falta de planificación por parte de los docentes, para definir los conocimientos que quieren transmitir y la utilidad de estos en la formación de los niños y niñas.

#### <span id="page-15-2"></span> $1.1$ **Investigaciones realizadas acerca de la enseñanza de Computación**

La asignatura de computación como un medio que contribuye al proceso de enseñanzaaprendizaje es un tema que ha captado la atención de diversos investigadores. Al realizar una búsqueda en los repositorios digitales de varias universidades se encontraron trabajos de interés que sirven de base para la elaboración de este proyecto ya que abordan el tema objeto de este estudio.

Fernández y Gómez (2012) realizaron un estudio sobre estrategias de enseñanza con el uso del computador en el aula de prescolar en el cual se evidencia que la falta de recursos computacionales en el contexto educativo genera que se pierda el potencial de adquisición de conocimientos en los niños, lo que repercute negativamente en su formación personal y académica

Por su parte, Palacios (2014) realizó un estudio para detectar las necesidades de diseño adaptación de una planeación curricular para los docentes de los niveles de Educación Preescolar, Primaria y Secundaria para impartir la materia de computación y determinar una estrategia que favorezca los procesos de enseñanza – aprendizaje del alumnado en la asignatura de Computación, aprovechando los recursos que la tecnología ofrece a fin de potencializar las capacidades y destrezas de los educandos.

En esta misma línea Castro y Garcés (2012) investigaron sobre los recursos metodológicos que se emplean en los procesos de la enseñanza de la Informática, con el fin de lograr un mejor aprendizaje del uso de herramientas computacional de los estudiantes de 8vo. Año de Educación Básica, mediante el uso de técnicas como la encuesta, entrevista y la revisión bibliográfica. Las autoras concluyeron que "el uso efectivo del manual para esta asignatura depende de la propuesta de las estrategias dirigidas a redireccionar el proceso de enseñanza, lo que beneficiará a la comunidad educativa, reflejando el sentido de pertinencia y compromiso para el uso electivo de la Guía didáctica".

Como se puede observar, los tres trabajos mencionados presentan elementos que aportan para definir las variables a tomar en cuenta para realizar una adecuada recolección de información y a partir de esto, desarrollar una guía didáctica para mejorar el aprendizaje en la materia de computación de los estudiantes del sexto año de Educación General Básica, con base en sus necesidades e intereses actuales.

La Oficina Regional de Educación para América Latina y el Caribe (2014) menciona que las instituciones educativas tienen la obligación de transformar sus procesos de enseñanzaaprendizaje a fin de dotar a los estudiantes de los recursos necesarios para formar parte de la

sociedad del conocimiento, la cual esta mediada por el uso de la tecnología. Es importante innovar los métodos educativos a fin de adaptarse a las nuevas dinámicas de interacción de los educandos, para captar su interés y contribuir en la adquisición de saberes significativos.

Desde la perspectiva de Cacheiro (2018):

El uso de las TIC dentro de la educación, no es un indicativo de la transformación del sistema educativo. Para generar un verdadero cambio es indispensable que exista un proceso previo de diagnóstico y planificación respecto a las necesidades de los estudiantes, a fin de emprender acciones que tengan relación con el área y la temática en las que se pretenden implementar. Bien aplicadas incorporan al proceso educativo: formalismo, interactividad, dinamismo, interconexión, innovación, diversidad, entre otras características. (p. 74)

Por lo tanto Bell, Witten, y Fellows (2008) afirman que, si bien los computadores están presentes en los diferentes ámbitos en los que se desenvuelven los estudiantes: académicos, sociales y en el hogar, es importante comprender su verdadera utilidad. En este sentido, manifiestan que es indispensable que, dentro de la asignatura de computación, se plateen estrategias que contribuyan a que los estudiantes adquieran conocimientos enfocados a lograr un adecuado uso del computador en los contextos actuales, por medio del diseño de guías didácticas.

Bajo esta perspectiva Elia y Elia (2014), plantean debate respecto el establecimiento de una diferenciación entre saber computación y saber usar una computadora. El uso de la computadora se convierte en un proceso mecánico que se realiza casi instintivamente, mientras que la computación es una disciplina mediada por la adquisición de una serie de habilidades y competencias más integrales que pueden ser aplicadas a las diferentes áreas del conocimiento".

7

Es necesario, considerar el aporte de Riesco, Fondón, y Álvarez (2014), quienes manifiestan la ingente importancia de la informática dentro de los sistemas educativos ya que es un mecanismo para dar respuesta a las actuales demandas del mundo, esto debido a que cada uno de los procesos que se desarrollan están atravesados por componentes tecnológicos. En este sentido es fundamental que la enseñanza de la computación en los centros educativos esté pensada en brindar a los estudiantes competencias y habilidades que puedan aplicar en beneficio de su desempeño académico, pero sobre todo de su formación integral.

 Los autores mencionados abordan los temas principales que direccionan el desarrollo de este proyecto. Así, el uso de la tecnología en los ámbitos académicos es una necesidad de la sociedad actual, ya que la mayor parte de los procesos están mediados por la informática y el uso de las nuevas tecnologías de la información y la comunicación, es por esta razón que el desarrollo de metodologías y estrategias innovadoras para su enseñanza es fundamental para aportar positivamente en la formación del estudiantado.

El presente trabajo se ocupa de contribuir al desarrollo de competencias y habilidades que puedan emplearse en las distintas áreas del curriculum escolar.

#### <span id="page-18-0"></span> $1.2$ **Elementos teóricos de la investigación**

El proceso de enseñanza-aprendizaje presenta como finalidad principal contribuir en la formación integral de los estudiantes. Es la base sobre la que se asienta la adquisición de los conocimientos de las diferentes áreas de aprendizaje, además es el medio a través del cual los educandos fortalecen sus normas de conducta, valores, además del desarrollo de habilidades y aptitudes de relacionamiento.

A decir de los autores, Campos y Moya (2011) la enseñanza aprendizaje permite al estudiante adquirir destrezas, habilidades, competencias que le permiten interactuar con el mundo. De igual manera, la formación en el ámbito académico le brinda al estudiante la oportunidad de fortalecer su autonomía, determinación y seguridad, ya que mientras mayor es su grado de conocimientos, alcanza un nivel más elevado de percepción respecto a su posición en el mundo. Por lo tanto, se trata de un proceso que se fundamenta en el paradigma constructivista de Vygotsky.

#### <span id="page-19-0"></span>**La enseñanza de la computación en la Escuela**

En el ámbito de la globalización, el uso de los computadores tiene implícito al sector educativo, el uso de esta herramienta permite la interacción activa de los estudiantes, como apoyo a las actividades y ejercicios en el manejo de información automatizada. El educando, puede aumentar sus conocimientos dependiendo del nivel de captación de la información, ya que permite la retroalimentación.

La informática, debe ser tomada de modo holístico, pues involucra a todas las partes interesadas, en la resolución de problemáticas de aprendizaje. A decir de Ruano (2013) la computadora, provee al alumno información integral, para el manejo de todo el sistema software. Para los docentes es una herramienta de apoyo en el proceso de enseñanza, es una de las opciones que más se adecua para el manejo de la información, y que a la vez se adapta a las exigencias de la sociedad actual, que emerge en la era tecnológica. Motivo por el cual en las instituciones educativas se ha implementado una materia específica, que aborde temáticas de la informática, mismas que se incluyen dentro de la malla curricular o como asignatura extra, sin embargo, no existen sílabos que orienten al docente, esto ha dejado brecha abierta para que el alumno reciba toda la enseñanza e información que de allí proviene, sin una previa planificación. (p. 102)

Con base en lo mencionado anteriormente, se hace evidente la importancia de la planeación en las tareas educativas, ya que de esta manera el docente puede determinar las estrategias de enseñanza, adecuadas para responder a las necesidades de los educados. A partir de esto se pueden plantear objetivos medibles que ayuden a analizar los resultados del aprendizaje alcanzado por los alumnos.

 Según la Asociación de Enseñante Universitarios de la Informática (2014), el círculo de interacción docente-alumno y la tecnología, muestra los requerimientos que deben alcanzar los estudiantes, para adaptarse a las actuales exigencias tecnológicas que demanda el mercado. Esto significa que el sistema educativo, debe preparar a los educandos para que puedan afrontar los cambios tecnológicos, sociales, económicos y culturales de la sociedad. Es así que, la computación como eje motor del proceso de enseñanza se imparte en las instalaciones y laboratorios de la institución educativa."

 Ruano (2013) sostiene que la asignatura de computación es un recurso que permite el mejoramiento del proceso de enseñanza y aprendizaje, en consecuencia, con la correcta aplicación de una guía didáctica el alumno se puede familiarizar con la computadora y el sistema software. En este sentido, se busca estimular la capacidad de desarrollo lectoraescritura, matemática y la creatividad, especialmente en los alumnos de educación básica. La computadora tiene gran poder de atracción, aspecto que puede servir de motivación.

Bajo la orientación de un docente los educados pueden trabajar en equipo, o individualmente. Trabajar en equipo estimula el respeto, los valores, implica que cada uno ejerce un rol específico, donde pueden confrontarse con los distintos puntos de vista, para una eficaz resolución de problema. En cambio, trabajar de manera individual permite que el alumno pueda tomar decisiones deliberadamente, buscar la retroalimentación (Ministerio de Educación, 2013).

#### <span id="page-20-0"></span> $1.4$ **Uso de TIC en el proceso de enseñanza-aprendizaje**

En la actualidad el uso de las Tecnologías de la Información y Comunicación (TIC) en el proceso de enseñanza-aprendizaje en la materia de computación como en todas las materias se ha convertido en un desafío tanto para docentes como para estudiantes, puesto que engloba herramientas tecnológicas necesarias para generar conocimiento, representando una trasformación de métodos tradicionales en nuevos mecanismos o técnicas para llevar a cabo la práctica educativa.

Al respecto Rodríguez y Barboza (2010) mencionan que las Tecnologías de la Información y Comunicación representan mecanismos para mejorar e innovar los procesos educativos con la finalidad de promover un entorno de aprendizaje dinámico e interactivo. Bajo estas condiciones se conforma un ambiente que promueve el desarrollo integral en los alumnos, aprovechando sus talentos y capacidades en el uso de las TIC.

Las Tecnologías de la Información y Comunicación abarcan diversas posibilidades de interacción para los estudiantes, representando un mecanismo que los docentes pueden aplicar al momento de efectuar sus actividades en el aula. Por lo que la capacitación para el personal docente resulta esencial al momento de aplicar las Tecnologías de la Información y Comunicación. Según Suasnabas et al., (2017) existen diversas herramientas que se aplican en los procesos de enseñanza-aprendizaje, un ejemplo de ellos es GoConqr, una plataforma que ayuda a diseñar mapas mentales. Todas las herramientas de Tecnologías de la Información y Comunicación deben ser flexibles, versátiles, interactivas y de conectividad.

En el caso ecuatoriano se conoce que la entidad encargada de proveer Tecnologías de la Información y Comunicación para la educación es el Sistema Integral de Tecnologías para la Escuela y la Comunidad (SíTEC), enfocado en la tecnología de aprendizaje digital Entre las herramientas que entrega a las instituciones educativas públicas están: pizarras digitales, proyectores, entre otras, esto en referencia al cumplimiento de cuatro aspectos relacionados con la infraestructura tecnológica, docentes capacitados, aulas tecnológicas y software (Ministerio de Educación, 2013).

#### <span id="page-22-0"></span> $1.5$ **Características pedagógicas del GoConqr**

GoConqr es una plataforma online gratuito que ayuda a mejorar el aprendizaje de los niños y niñas de manera personalizada. Entre las herramientas que ofrece se encuentran la creación de mapas mentales, ficha de estudio, apuntes y test. Además, cuenta con aplicaciones para planificar y monitorear el proceso de aprendizaje y la realización de tareas, también hace posible que los estudiantes se conecten en tiempo real dándoles la oportunidad de compartir los conocimientos o las dudas que se generen con sus compañeros dentro de un proceso participativo y colaborativo. (GoConqr, 2019)

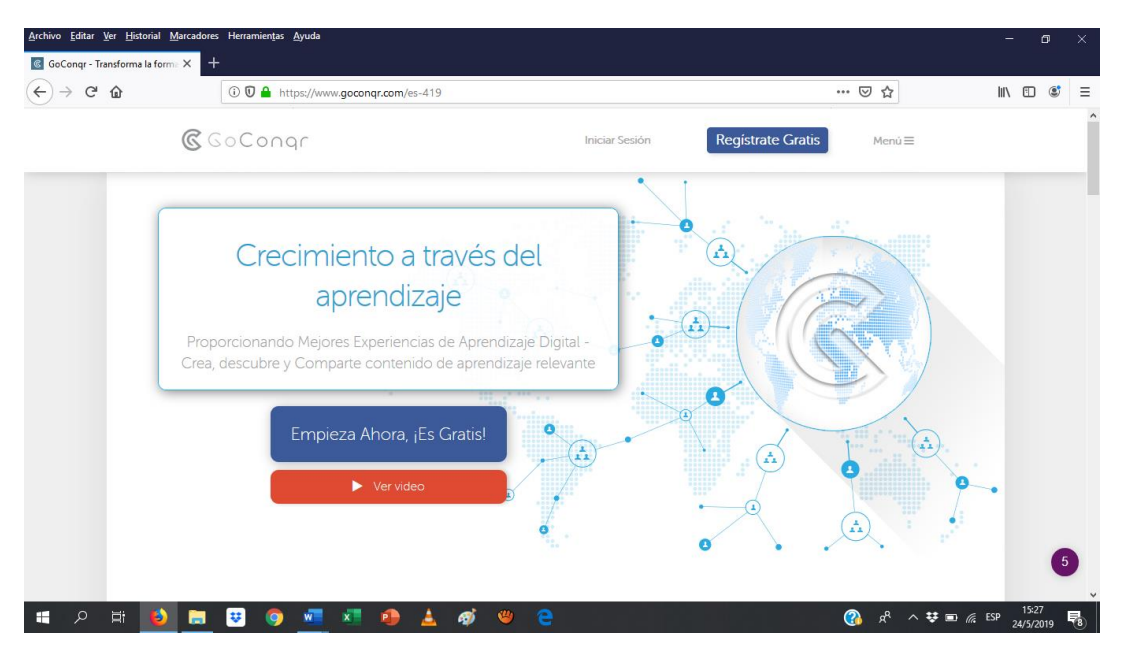

<span id="page-22-1"></span>Figura 1: Carátula de GoConqr Fuente: (GoConqr, 2019)

GoConqr, promueve en los niños y niñas la motivación por aprender de manera dinámica a través del uso de la tecnología y los recursos que esta ofrece. Su interés principal es ser la principal plataforma digital de aprendizaje para potencializar las capacidades intelectuales tanto de docentes como de estudiantes. Por medio de este recurso, se busca la creación de contenidos educativos basados en la participación, aprendizaje colaborativo, trabajo en grupo e innovación.

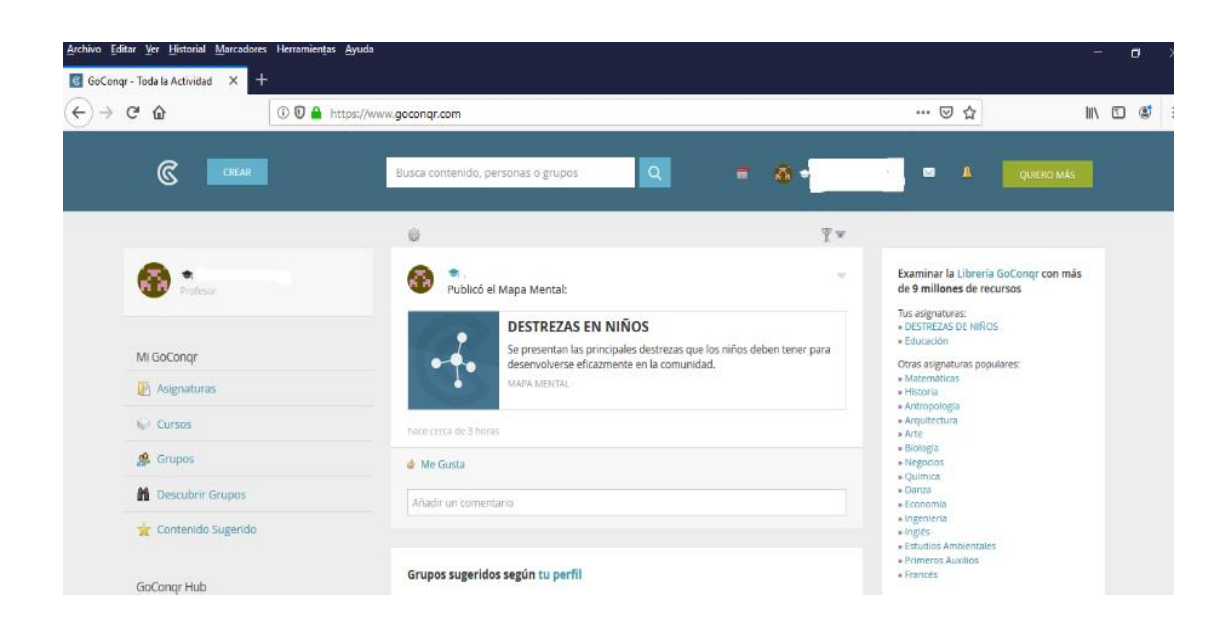

#### <span id="page-23-0"></span>Figura 2: Plataforma GoConqr Fuente: (GoConqr, 2019)

Por lo tanto, GoConqr es una plataforma digital que fomenta el aprendizaje colaborativo basado en el uso de las nuevas tecnologías de la información y la comunicación, el cual se enfoca en brindar herramientas que solventan las necesidades actuales de los educandos y les hacen parte de un espacio en el cual pueden desarrollar al máximo y de manera positiva las capacidades y conocimientos que poseen sobre el manejo de las TIC. Además, le integra a una comunidad de aprendizaje interactiva, participativa y colaborativa conformada por estudiantes y docentes.

El uso de esta plataforma digital busca que los estudiantes de la Escuela "Pío Jaramillo Alvarado", adquieran sólidos conocimientos relacionados con la asignatura de computación, para lograrlo se propone también, la implementación de una guía metodológica que direccione el aprendizaje y solvente las dudas que se pudieran generar el proceso de uso de este recurso tecnológico llamado GoConqr.

Con el objeto de determinar si la guía Didáctica implementada a través de la plataforma GoConqr es aplicable a la realidad de la escuela "Pio Jaramillo Alvarado", para alcanzar

mejores resultados en el aprendizaje de computación, se procedió a realizar una investigación para determinar las condiciones pedagógicas, tecnológicas, económicas y socioculturales de los involucrados como posibles causas de un efecto negativo en el aprendizaje.

#### **Capítulo 2**

### **Diseño metodológico**

<span id="page-25-1"></span><span id="page-25-0"></span>En este proyecto se aplicó el enfoque mixto de la investigación, es decir, cuantitativo y cualitativo. La combinación de ambos nos permite obtener mejores resultados en la investigación, lo cuantitativa se refiere a estudiar el problema o fenómeno a investigar a través de la obtención de datos numéricos o estadístico para su respectivo análisis; mientras que, el enfoque cualitativo permite efectuar interpretaciones sobre el objeto o sujetos a indagar (Hernández, Fernández, & Baptista, 2014). A nivel cuantitativo se obtuvieron datos sobre el número de estudiantes que presentan problemas de aprendizaje en la materia de computación. En el aspecto cualitativo se analizaron e interpretaron los resultados de la calidad educativa con la finalidad de proponer una guía didáctica.

#### <span id="page-25-2"></span> $2.1$ **Enfoque y metodología utilizada**

#### <span id="page-25-3"></span>**2.1.1 Tipo de investigación**

En este proyecto se utilizó la investigación exploratoria y descriptiva. La primera se refiere al análisis de las características, sin que se efectué manipulación del fenómeno de estudio, mientras que la descriptiva se enfoca en detallar las características o situación del objeto a indagar. En este sentido, se identificó los problemas del aprendizaje en la materia de Computación de los niños y niñas del sexto año de Educación General Básica, detallando las metodologías aplicadas por los docentes y la disponibilidad de equipos. Por lo que se conoció la situación actual del mecanismo de aprendizaje.

#### <span id="page-25-4"></span>**2.1.2 Métodos y técnicas de investigación**

En este ámbito se aplicó el método inductivo y deductivo. El método inductivo se basa en la generación de conclusiones generales en base a antecedentes particulares. Mientras que el método científico deductivo representa la manera de analizar e interpretar datos de lo general a lo específico (Hernández, Fernández, & Baptista, 2014).

Con el primer método se conoció los problemas de aprendizaje en la materia de computación por parte de los estudiantes, y con el segundo método se analizó de manera específica sobre los problemas más predominantes que permiten obtener una información relevante para el diseño de la propuesta.

La técnica utilizada fue la encuesta, los resultados obtenidos permitieron concluir que un amplio conocimiento que se genera sobre la manera que las estudiantes aprenden y las consecuencias.

### <span id="page-26-0"></span>**2.1.3 Modalidad**

Respecto a la modalidad se aplicó la investigación bibliográfica-documental. La primera modalidad se refiere a la obtención de datos de forma directa en el lugar en el que se ubica el fenómeno de estudio. Por otro lado, la investigación bibliográfica-documental consiste en recabar información de diferentes fuentes como libros, revistas, manuales, entre otros (Muñoz, 2015). Por lo tanto, se acudió a la institución educativa para aplicar la encuesta y conocer la situación actual de los estudiantes respecto al aprendizaje de la asignatura de Computación. Asimismo, se utilizó diferentes libros, guías, artículos relacionados con el tema propuesto derivada del criterio de diversos autores, lo que facilitó el desarrollo de la base teórica del proyecto.

#### <span id="page-26-1"></span>**Población, unidades de estudio y muestra**

La población de estudio corresponde a la totalidad de los sujetos observados que presentan características similares, mientras que la muestra se refiere a la selección de una parte que representa a la población. En este sentido, la población objeto de estudio es de 60 estudiantes del sexto año de Educación General Básica la Escuela "Pio Jaramillo Alvarado", al ser una población finita pequeña intencional no se realiza el cálculo del tamaño de la muestra, lo que permitió recabar información valiosa y compacta para su posterior análisis.

# <span id="page-27-0"></span>**Formas de procesamiento de la información**

Para determinar las condiciones psico-pedagógicas y tecnológicas de los sujetos de estudio se aplicó una encuesta. Para la encuesta se diseñó un cuestionario estructurado con preguntas cerradas sobre el proceso enseñanza-aprendizaje de la materia de Computación, incluyendo aspectos relacionados con la disponibilidad de recursos para impartir esta asignatura.

El diseño y procesamiento de la encuesta se realizó en la plataforma Google forms. Este instrumento arrojó resultados cualitativos representados por medio de porcentajes de comparación entre las respuestas posibles que se proponen al encuestado. Cada encuestado tuvo la oportunidad de expresar libremente y de forma anónima sus ideas respecto a cada una de las preguntas planteadas. Los resultados fueron representados gráficamente y analizados de forma cualitativa.

# <span id="page-27-1"></span>2.4 Resultados

A continuación, se presenta el análisis de la encuesta por cada una de las preguntas formuladas:

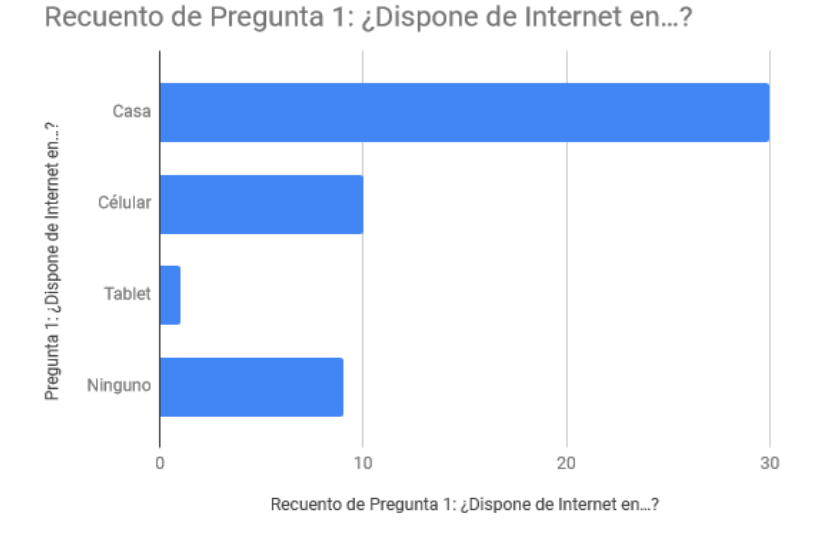

<span id="page-28-0"></span> Figura 3: Disponibilidad de Internet Fuente: Encuesta

Del total de encuestados, 52 encuestados manifiestan que disponen de Internet en un celular, en casa o Tablet. Por otro lado, 8 estudiantes respondieron que no disponen de este servicio en ningún tipo de dispositivo. Con esto se deduce que la mayoría de alumnos del sexto año de Educación General Básica tiene acceso a Internet, por lo pueden desarrollar tareas en casa o bajo modalidad virtual.

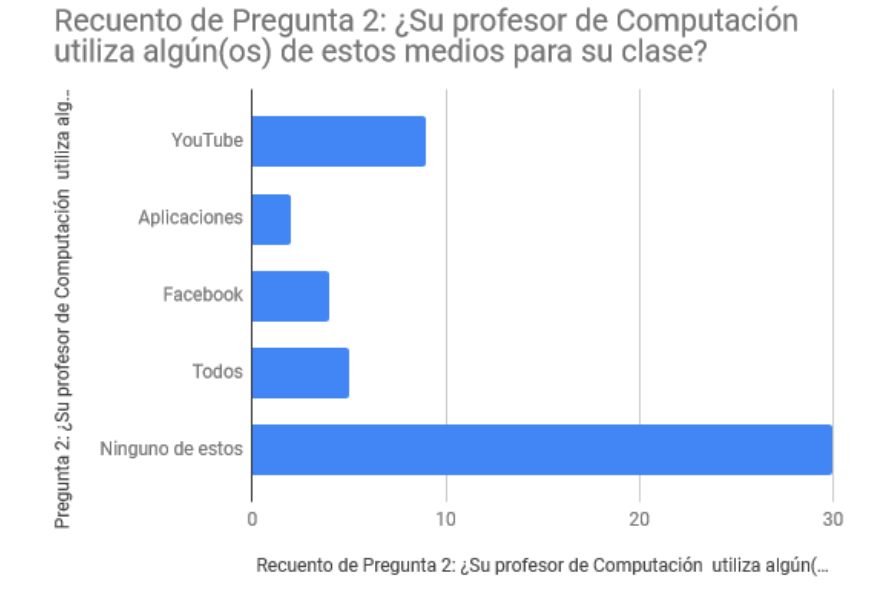

<span id="page-28-1"></span>Figura 4: Medios utilizados por los docentes

#### Fuente: Encuesta

# **Análisis:**

En base a los resultados obtenidos 30 estudiantes indican que el docente no utiliza ninguno de estos recursos para el desarrollo de su clase. Los 30 alumnos restantes afirman que se utiliza redes sociales o aplicaciones. Esto significa que existe un cierto grado de interés en el uso de herramientas relacionadas con las nuevas tecnologías de la información en el ámbito educativo, lo que puede ser aprovechado como una ventaja en el establecimiento educativo.

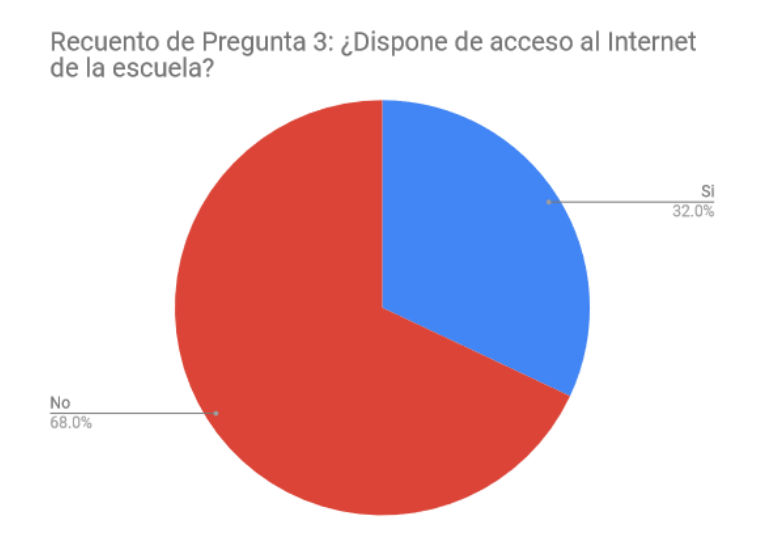

Figura 5: Acceso a Internet en la escuela Fuente: Encuesta

# <span id="page-29-0"></span>**Análisis:**

Según la información recopilada se identifica que 42 estudiantes no disponen de Internet en la escuela y 18 estudiantes señalan lo contrario. Por lo tanto, las respuestas obtenidas obligan al desarrollo de diferentes opciones de aprendizaje que no necesariamente tengan relación con el uso de internet para evitar contratiempos que dificulten el normal proceso de aprendizaje de los estudiantes.

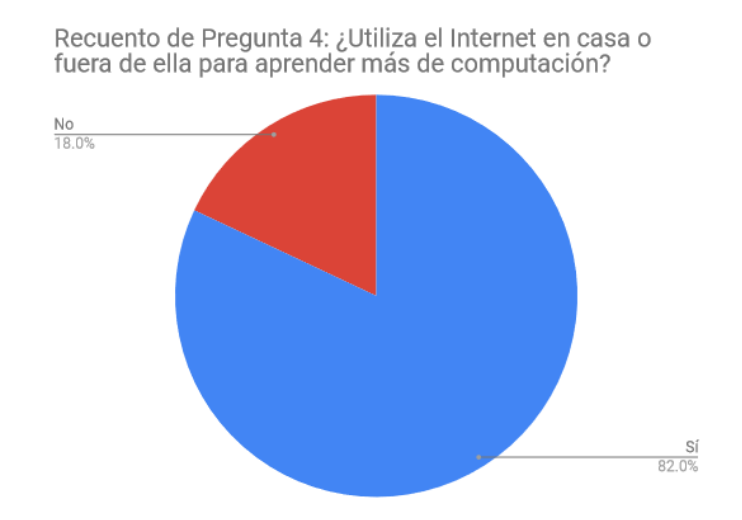

<span id="page-30-0"></span>Figura 6: Uso de Internet para aprender computación Fuente: Encuesta **Análisis:**

En relación a los datos recabados se aprecia que 42 estudiantes hacen uso del internet como parte de su proceso de autoeducación en la asignatura de Computación, mientras que 18 alumnos no hacen uso de este recurso tecnológico. Con estos resultados se deduce la necesidad de implementar alternativa de aprendizaje virtual que capten la atención de los educandos y les permitan adquirir las destrezas y conocimientos que se requieren en la sociedad actual.

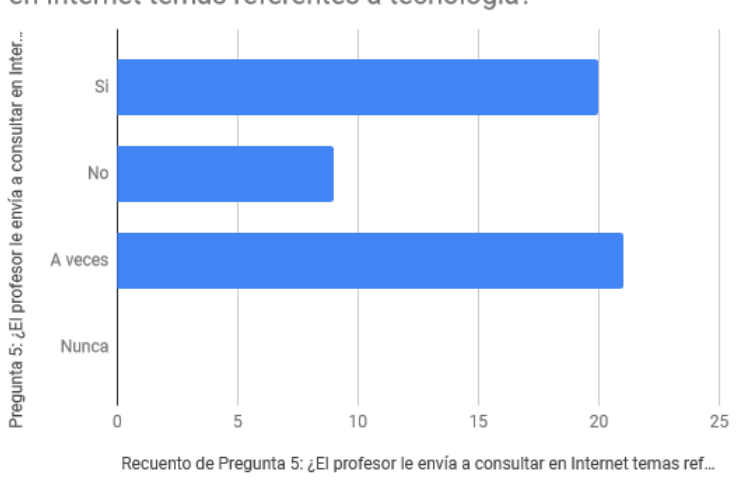

Recuento de Pregunta 5: ¿El profesor le envía a consultar en Internet temas referentes a tecnología?

<span id="page-30-1"></span>Figura 7: Consultas en Internet sobre tecnología Fuente: Encuesta

Los datos obtenidos con la aplicación de la encuesta permiten conocer 42 estudiantes manifiestan que el docente sí envía trabajos de consulta en Internet relacionados con el tema de la tecnología. Mientas que 18 señalan que esto no se aplica. De estos resultados se deduce la importancia de implementar opciones promuevan el aprendizaje a través del uso del internet en horarios extraescolares. Es decir, es importante que los estudiantes sientan curiosidad por aprender nuevos conocimientos, empleando como recursos el uso de las TIC.

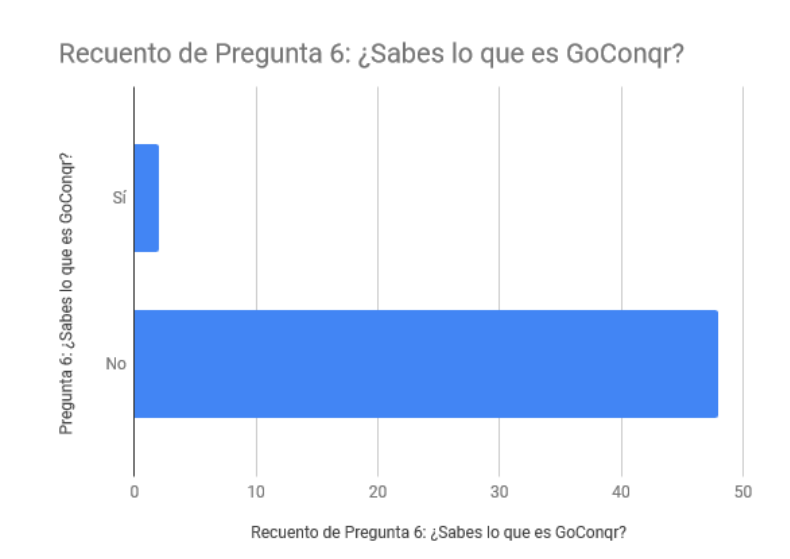

Figura 8: Conocimiento de GoConqr Fuente: Encuesta

# <span id="page-31-0"></span>**Análisis:**

Del total de estudiantes encuestado, 58 no conocer la aplicación GoConqr, únicamente dos tienen conocimiento sobre esta herramienta de aprendizaje. El hecho de que la mayoría desconozca sobre ella sienta las bases para proponerla como un instrumento que permite mejorar el aprendizaje de los estudiantes en la asignatura de computación, desarrollando una guía que facilite la adquisición de saberes útiles para los niños y niñas.

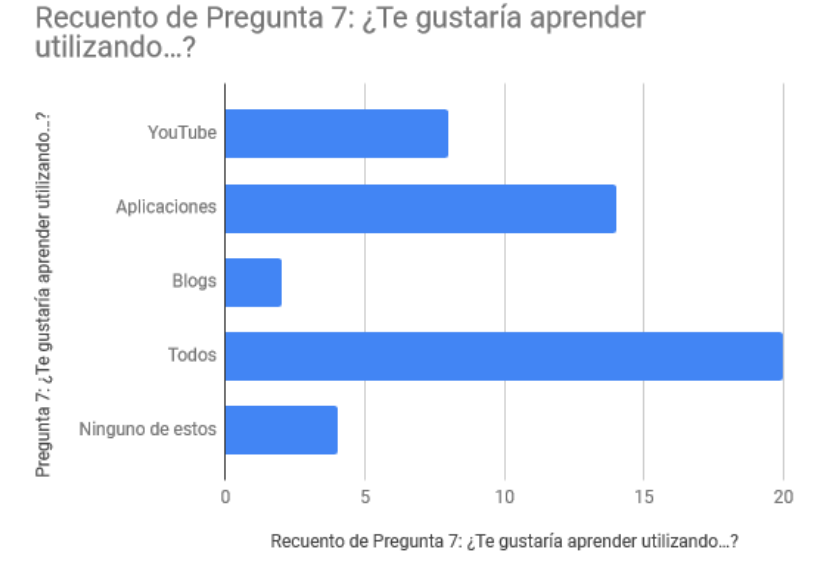

Figura 9: Preferencia de medios para el aprendizaje Fuente: Encuesta

<span id="page-32-0"></span>Los resultados muestran que existen 50 encuestados interesados en utilizar medios alternativos y tecnológicos modernos para estudiar computación tanto en la escuela como fuera de ella. Esto significa que la propuesta de guía didáctica motivará a docente y estudiantes aportando en la mejora de los procesos de enseñanza – aprendizaje.

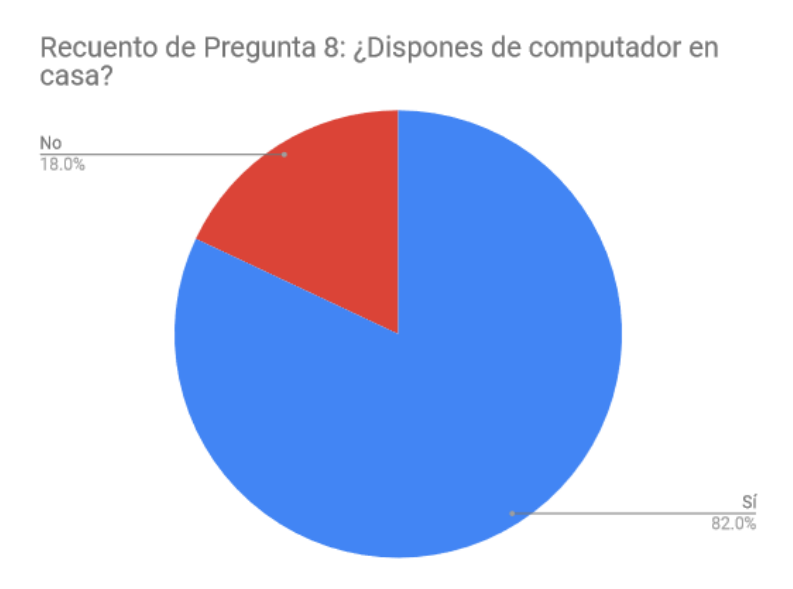

<span id="page-32-1"></span>Figura 10: Disponibilidad de computador en casa Fuente: Encuesta

En relación a la encuesta aplicada se identifica que 48 estudiantes disponen de computador en casa, y los 12 restantes no disponen de este equipo. En este sentido, se evidencia que la mayoría puede utilizar una aplicación Web para desarrollar actividades previamente planificadas por el docente. Sin embargo, para el grupo que no dispone de este instrumento se plantea la posibilidad de que puedan acudir a un centro de cómputo, utilizar los equipos de la incitación e incluso emplear algún tipo de dispositivo móvil.

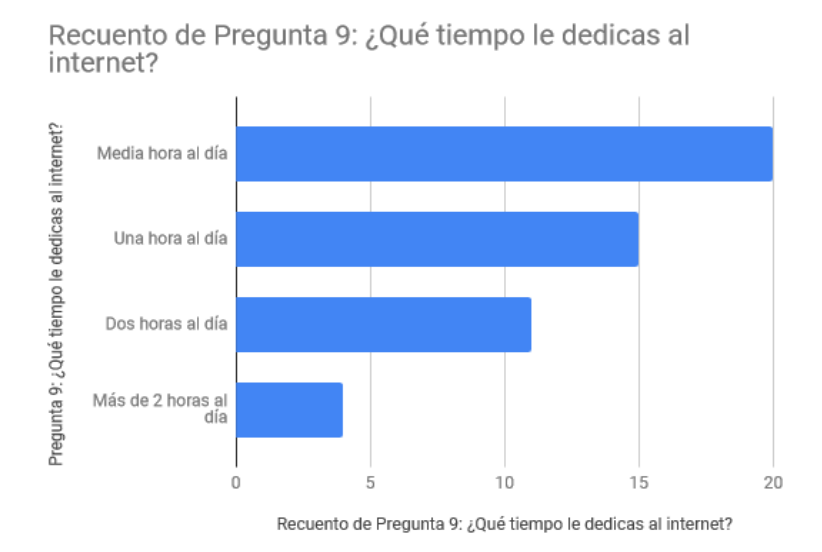

Figura 11: Tiempo dedicado a Internet Fuente: Encuesta

### <span id="page-33-0"></span>**Análisis:**

Los resultados muestran que a pesar de que no todos los estudiantes cuentan con un computador, el 100% accede a internet diariamente en distintos periodos de tiempo. Con base en esta respuesta se pueden planificar actividades extra curriculares que correspondan al periodo de tiempo en el cual los educandos tienen acceso, para brindarles iguales oportunidades de aprendizaje.

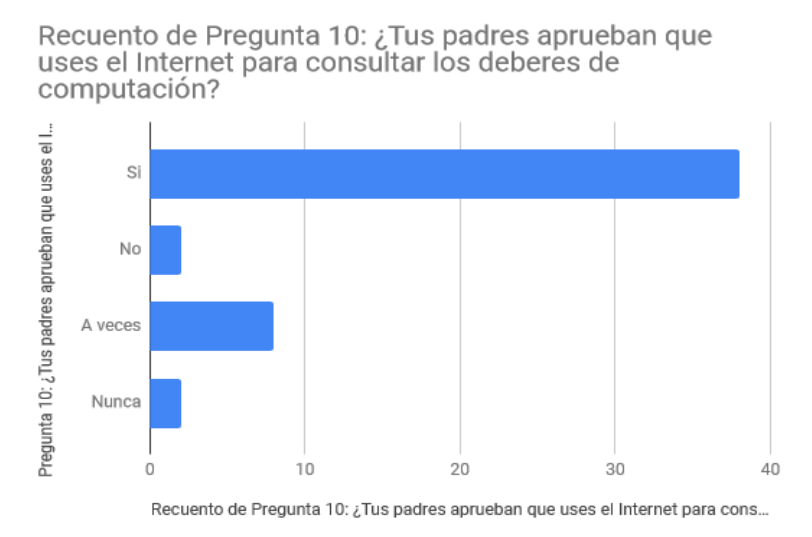

Figura 12: Aprobación de padres para uso de Internet Fuente: Encuesta

<span id="page-34-0"></span>En Relación a esa pregunta se establece que 56 estudiantes, señalan que los padres permiten a los niños utilizar internet para la consulta de tareas de la asignatura de computación. Es decir, se reconoce la importancia del uso de las nuevas tecnologías para mejorar los conocimientos de los estudiantes ya que se trata de un requerimiento de aprendizaje de la sociedad actual y es obligación de las instituciones educativas capacitar a los educandos con conocimientos actualizados que sean útiles en su formación integral.

Los resultados generales de la encuesta muestran que existen las condiciones para la implementación de una guía didáctica digital enfocada en ayudar a los niños y niñas a mejorar sus conocimientos sobre computación, dentro de la institución educativa se cuenta con las facilidades de talento humano, recursos tecnológicos y pedagógicos.

Por esta razón, en el siguiente capítulo se presenta una propuesta de guía didáctica que será implementada en una aplicación online gratuita GoConqr.

# **Capítulo 3**

### **Guía didáctica para estudiar Computación por medio de GoConqr**

<span id="page-35-1"></span><span id="page-35-0"></span>Las guías didácticas son recursos que ayudan a mejorar el proceso enseñanza – aprendizaje, pues, permiten el desarrollo de la autonomía e independencia cognoscitiva del niño (Riesco, Fondón, & Álvarez, 2014).

Aguilar (2012) sostiene que uno de los retos fundamentales de la educación general básica en el siglo XXI, es asumir la flexibilidad en las estrategias de aprendizaje, puesto que los nuevos tiempos exigen que las instituciones de educación básica reformen sus estructuras y métodos de trabajo. De esta forma el aprendizaje de una asignatura debe ser contextualizada, lo que determina un cambio en los planes de formación basados no solo en la transformación de los escenarios docentes, sino también en sus objetivos, formas de organizar, métodos y recursos del aprendizaje, representando los elementos fundamentales del proceso enseñanza aprendizaje.
En la actualidad, la escuela básica enfrenta nuevos retos relacionados con la formación integral del estudiante, en el que el docente se direcciona o tiene la responsabilidad de orientar, cambiando la función tradicional para mejorar los procesos educativos. Por lo que los docentes deben buscar mecanismos estratégicos para fomentar el aprendizaje de manera creativa y autónoma, lo que permite apoyar al desarrollo cognoscitivo del estudiante (García & De la Cruz, 2014).

Por lo tanto, las guías didácticas constituyen un recurso adecuado para implementar en el proceso de enseñanza – aprendizaje, apoyando al desarrollo individual, colectivo, y cognoscitivo de los estudiantes de los primeros años de Educación General Básica. Por lo que al desarrollar la independencia cognoscitiva permite que los estudiantes mejoren el dominio de conocimientos, habilidades, destrezas, hábitos e interrelación con el entorno, connotando que un mecanismo para una adecuada interrelación entre el docente – estudiante.

Gómez et al., (2013) destacan que el docente utiliza una guía didáctica como mecanismo de intermediación de la planificación del currículo y los contenidos de la asignatura que imparte, representando una estrategia didáctica para orientar y motivar al aprendizaje autónomo.

Por lo que el diseño de una guía didáctica adaptada a las nuevas tecnologías representa un mecanismo para optimizar la labor del docente y proponer un modo de aprendizaje para el estudiante, a través de la utilización de la tecnología como las plataformas o aplicaciones (Castro & Ramírez, 2011). Respecto a los nuevos mecanismos se relacionan con recursos didácticos innovados, que promuevan el "aprender a aprender", así como el desarrollo de tareas, estos permiten que los docentes revisen y evalúen las actividades independientes del estudiante (Cuenca et al., 2013).

Bajo este contexto se propone desarrollar una guía didáctica para el aprendizaje de la asignatura de Computación mediante el uso de GoConqr, este recurso se seleccionó debido a que se pretende complementar la planificación del currículo para la asignatura con un recurso didáctico adaptado a la actualidad en función del uso de la tecnología para el proceso de enseñanza – aprendizaje.

#### $3.1$ **Importancia de la guía didáctica en el proceso enseñanza aprendizaje**

A nivel mundial, las guías didácticas surgieron a mitad del siglo pasado, estas se implementaron en varias instituciones educativas, especialmente en Norteamérica; este recurso se utilizó para formar profesionales bajo la modalidad no presencial (Romero & Crisol, Las Guías de aprendizaje autónomo como herramienta didáctica de apoyo a la docencia. Escuela Abierta, 2012).

García y De la Cruz (2014) explica que las guías didácticas son utilizadas principalmente en procesos de educación a distancia o semipresencial. Sin embargo, esto no es del todo correcto ya que incluso en la educación presencial se requiere del uso de este tipo de herramientas como un medio a través del cual los estudiantes pueden desarrollar sus habilidades de aprendizaje autónomo. En el caso de los docentes, es un recurso que les ayuda a guiar la práctica educativa realizándola de una manera más organizada y a la cual es posible evaluar, para conocer en qué medida se cumplen los objetivos propuestos.

En este sentido, la guía didáctica puede ser un instrumento digital o impreso que detallas las acciones que deben realizar tanto los docentes como estudiantes para lograr un adecuado proceso de enseñanza-aprendizaje. En el caso de este estudio, se trata de un documento en el cual se presentan los pasos a seguir para el manejo de la plataforma online GoConqr, enfocada en mejorar los conocimientos de los educandos en la asignatura de computación.

García (2013) explica que existen diferentes maneras de nombrar este instrumento, variando en relación al contexto en cual sean utilizadas, se conoce como: guía didáctica, guía docente o guía de estudios. Teniendo en cuenta, esto, el autor considera que se trata de una herramienta cuya finalidad es direccionar el proceso de aprendizaje de los estudiantes, estableciendo una relación entre los elementos cognitivos y didácticos para promover el trabajo de formación autónomo.

Es así que la guía didáctica se convierte en medio que despierta en los estudiantes la curiosidad por adquirir nuevos y mejores conocimientos que puede ser empleado en las diferentes asignaturas. Es el elemento por medio del cual los estudiantes pueden comprender de manera dinámica y didáctica los diferentes contenidos que el docente intenta explicar en el aula de clases. En este recurso se integran los diferentes elementos con los que el educando cuenta para favorecer su aprendizaje. Por esta razón, tal como menciona García (2013) es fundamental que el docente cuente con las habilidades y conocimientos que le permitan diseñar una guía que responda a las necesidades de su grupo de clases y a las suyas en el contexto de la práctica educativa.

A decir de Martínez (2000) la guía didáctica es un elemento esencial en el proceso de organización del trabajo del estudiante. Su objetivo principal es brindar al estudiante las directrices indispensables para asegurar la óptima integración entre los aspectos cognoscitivos y las herramientas didácticas que facilitan la comprensión de los contenidos de las diferentes asignaturas que hacen parte del proceso de enseñanza-aprendizaje.

Las guías didácticas cumplen una doble funcionalidad, tal como plantea Roldán (2013), la primera es que orienta al estudiante en su formación autónoma, y la segunda es un recurso de apoyo para el docente que le permite guiar el proceso de adquisición de conocimientos del educando. Entre los elementos que contiene se encuentran: esquemas gráficos, estudios de caso, preguntas relacionadas, comentarios, ejemplos, explicaciones, entre otros.

#### $3.2$ **Fundamentación pedagógica de la propuesta y uso de las guías didácticas**

La fundamentación pedagógica de la propuesta y el uso de las guías didácticas se enfocan en modelos constructivistas relacionado con un proceso de enseñanza – aprendizaje centrado en el estudiante mientras que el docente es un guía para el desarrollo de las habilidades y destrezas, pues, se aplican estrategias de aprender construyendo (Rodríguez & Del Pino, 2009).

De tal modo que la teoría constructivista se refiere los principios generales de la psicopedagógica del currículo docente, connotando que el conocimiento es construido por el individuo derivados del esquema o del entorno, esto significa que el conocimiento surge cuando el sujeto toma en cuenta aspectos externos o se interrelaciona con el entorno, lo que permite adquirir o aprender respecto a un tema (Serrano & Pons, 2011).

Serrano y Pons (2011) destacan que la construcción del conocimiento depende de tres aspectos fundamentales:

- 1. El individuo actúa sobre la realidad en función de conocimientos previos que posee derivada de la interacción con el entorno, ayudando a construir su conocimiento o criterio propio. Es así que la adquisición de conocimientos proveniente de la realidad influye en la experiencia y criterio de la persona.
- 2. La zona de desarrollo próximo se refiere al trayecto entre aspectos enfocados en la realidad y la capacidad de resolución de inconvenientes de manera independiente y bajo la dirección de un adulto o compañero.
- 3. El aprendizaje debe ser significativo para la persona que aprende, es decir, la relación entre lo que conoce y un conocimiento nuevo.

En este sentido, una guía didáctica se fundamenta con la teoría constructivista cuando se toma en cuenta los conocimientos previos, zona de desarrollo próximo y aprendizaje significativo, por lo que la resolución de inconvenientes debe ser direccionado por el docente y el apoyo de sus compañeros de clase al momento de efectuar trabajos grupales, manteniendo una relación directa entre lo que conoce el estudiante y el conocimiento que va adquirir en el proceso de enseñanza – aprendizaje.

Por lo tanto, la teoría constructivista conduce a la relación estudiante – docente, pues, el profesor tiene la responsabilidad de guiar al alumno en el proceso de aprendizaje y el alumno desarrolla sus destrezas y habilidades a través de actividades establecidas por el docente, connotando que los estudiantes organizan su aprendizaje por medio del apoyo de docente y herramientas complementarias.

El diseño de una guía didáctica de Computación permite que los docentes complemente la enseñanza con la finalidad de lograr un aprendizaje significativo en los estudiantes a través de valores como la responsabilidad para desarrollar las actividades en la plataforma, influyendo en la formación de profesionales, mejora de competencias, habilidades, destrezas, resolución de problemas, entre otros aspectos.

## **Funciones de las guías didácticas**

"Las guías didácticas contienen diversas metodologías, técnicas y estrategias que se pueden implementar en el aula de clase o fuera de ella para fomentar el trabajo individual y grupal de los estudiantes. Romero y Crisol (2012) manifiestan que, si bien, son una de las fuentes del trabajo autónomo del educando, al mismo tiempo constituyen la oportunidad del profesor de guiar el proceso de aprendizaje de cada uno de los niños y niñas, para lograr una efectiva adquisición de los contenidos de las diferentes asignaturas.

Las guías didácticas cumplen diferente funciones, a decir de Ulloa (2000) son las siguientes:

- **1. Función de orientación:** el estudiante recibe la orientación necesaria para realizar las diferentes actividades, es importante para lograr que los niños y niñas aprendan los contenidos de las diferentes asignaturas con base en las indicaciones expuestas en la guía. (Roseell & Paneque, 2009)
- **2. Especificación de las tareas:** se detalla los pasos a seguir para el cumplimiento de las actividades propuestas, el objetivo de las mismas y el nivel de conocimiento que se aspira lograr.
- **3. Función de autoayuda o autoevaluación:** el estudiante tiene la oportunidad de implementar estrategias de evaluación para conocer su progreso en el aprendizaje. (Pérez, 2013)

Por su parte Roldán (2013) enumera como otras funciones de las guías didácticas las que se mencionan a continuación:

- **1. Función motivadora:** mantiene al estudiante interesado en aprender nuevos contenidos y fortalecer aquellos que ya posee.
- **2. Función facilitadora:** plantea al estudiante la consecución de metas y objetivos viables que respondan a sus intereses personales y educativos. Establece actividades que hacen posible la interacción entre la teoría y la práctica con el uso de recursos dinámicos e innovadores.
- **3. Función de orientación y diálogo:** mejora el proceso de enseñanza aprendizaje, organizando y sistematizando el trabajo educativo de tal manera que los canales de comunicación entre docentes y estudiantes se manejan de manera fluida para una mejor consecución de objetivos.

**4. Función evaluadora:** se desarrolla un proceso de comunicación bidireccional en el cual el estudiante conocer de manera clara los resultados alcanzados a raíz de su trabajo y los aspectos que deben ser mejorados para lograr un aprendizaje significativo.

Además de los aspectos ya mencionados las guías didácticas desarrollan en los estudiantes valores como la responsabilidad ya que cuentan con la suficiente autonomía para organizar sus procesos de aprendizaje y así cumplir con las actividades planteadas. En este sentido, se establece que las guías didácticas cumplen tres funciones específicas: orientación, aprendizaje autónomo y autoevaluación.

A propósito de esto, Corona y Fonseca (2009) plantean que las guías didácticas generan el los estudiantes una mayor independencia en el ámbito cognoscitivo, debido a que ponen en sus manos la responsabilidad de convertirse en actores participantes de su aprendizaje. Es un mecanismo a través del cual, los educandos tienen en sus manos la posibilidad de seguir su propio esquema, procurando la consecución de las metas y objetivos programados.

Desde la perspectiva de Mejía (2013), las guías didácticas se constituyen en mediadoras del aprendizaje de los estudiantes. Su potencialidad está dada por la posibilidad de incluir estrategias que favorecen el proceso de cada uno de los educandos respetando sus tiempos y capacidades particulares. Entre los beneficios que presenta se encuentran: orientación de estudio y actividades; sistematización, sistematización, retroalimentación y autoevaluación.

Los autores mencionados en este apartado, muestran puntos coincidentes en lo referente a las funciones que cumplen las guías didácticas en el proceso de enseñanza-aprendizaje, tal como se especifica en los siguientes puntos:

> El estudiante adquiere información referente a al contenido y los pasos a seguir para una óptima organización del aprendizaje.

> > 32

- Se especifica el tipo de metodología a emplear en relación a las planificaciones realizadas por el docente.
- Formula los parámetros de aprendizaje que se aspira a alcanzar en relación al desarrollo de habilidades, destrezas, aptitudes y competencias.
- Establece el tipo de estrategias a seguir para lograr que los estudiantes asuman una actitud de aprendizaje independiente.
- El estudiante cuenta con los mecanismos que le permiten autoevaluar su proceso a fin de fortalecer los aspectos que no cumple de manera eficaz.

Como se puede observar, la guía de aprendizaje para el aprendizaje de la computación mediante la plataforma GoConqr representa un recurso eficaz para promover la mejora en el rendimiento educativo de los estudiantes en esta asignatura. Por medio de las herramientas e instrumentos que ofrece los educandos tienen la oportunidad de adquirir conocimientos de una manera eficaz, dinámica e interactiva, respondiendo a sus necesidades e intereses actuales.

### **La guía didáctica para aprender Computación usando GoConqr**

Actualmente, la educación básica enfrenta nuevos desafíos ligados a la implementación de mecanismos enfocados en mejorar el sistema educativo, en el que la actualización constante de los docentes respecto a estrategias de enseñanza – aprendizaje es primordial, basado en un mecanismo dinámico, cambio social y adaptación de la tecnología al entorno educativo, representando un proceso de cambio continuo. Este aspecto está ligado con la transformación del currículo efectuada hace más de una década que incidió en el primer acercamiento al desarrollo de destrezas por competencia, lo cual se evidencia en el currículo implementado en el sistema educativo ecuatoriano.

En cuanto a las competencias aplicadas en el sistema educativo inciden en los saberes conceptuales, procesos y actitudes con el objetivo de que los alumnos puede actuar en diferentes situaciones (Zabala & Aranau, 2011).

Desde esta perspectiva, los objetivos de la educación ecuatoriana se basan en la resolución de problemas de inequidad – ineficacia, por lo que los alumnos de educación básica mejoren sus destrezas, habilidades y capacidades, garantizando la formación oportuna en el ámbito científico, tecnológico y humanístico.

De tal modo que ayuda a que los alumnos se interrelacionen adecuadamente con el entorno como el uso racional de la tecnología, apoyo a la comunidad, desarrollo de pensamiento crítico – reflexivo, creatividad, criterio analítico – sintético, resolución de problemas, toma de decisiones, valores, actitudes positivas, costumbres, etc.

Considerando lo antes expuesto, el desarrollo de la guía didáctica de Computación permitirá:

- **Organizar y orientar diferentes situaciones de aprendizaje:** A la destreza tradicional de conocimiento de los programas o de los contenidos a desarrollar, es importante incluir la destreza emergente respecto a actuar en situaciones de aprendizaje abierto, en el que inicia con el interés del alumno para procesos resolución de problemas. La destreza didáctica se deriva de conocimientos previos que posea el estudiante, incluso los errores forman parte del aprendizaje. Por lo que la comunicación es un aspecto relevante para incentivar a los estudiantes a indagar.
- **Gestionar el desarrollo progresivo de los Aprendizajes:** Se efectúa seguimiento al desarrollo del aprendizaje a través de la determinación de ejercicios o actividades adecuadas relacionadas con la asignatura, evaluando de

manera formativa, lo que implica la destreza tradicional. Asimismo, se gestiona el aprendizaje a través de la determinación de situaciones problema, por lo que el docente debe regular los mismos y ajustar a las necesidades de los estudiantes, en el que se emplea actividades didácticas para el desarrollo intelectual de los estudiantes, esto representa un modo de destreza emergente.

 **Trabajar en equipo:** Representa el trabajo colaborativo entre los actores (docentes – estudiantes). Por lo que el docente establece actividades participativas a través de la organización de un grupo de trabajo. Esto implica que el docente posea la capacidad de liderar el grupo, manteniendo la dinámica, mediador y capacitador.

El diseño de una guía didáctica para el aprendizaje de la Computación mediante el uso de GoConqr, tiene por objeto que el estudiante desarrolle procesos de aprendizaje autónomos.

La guía tiene las siguientes orientaciones para su implementación:

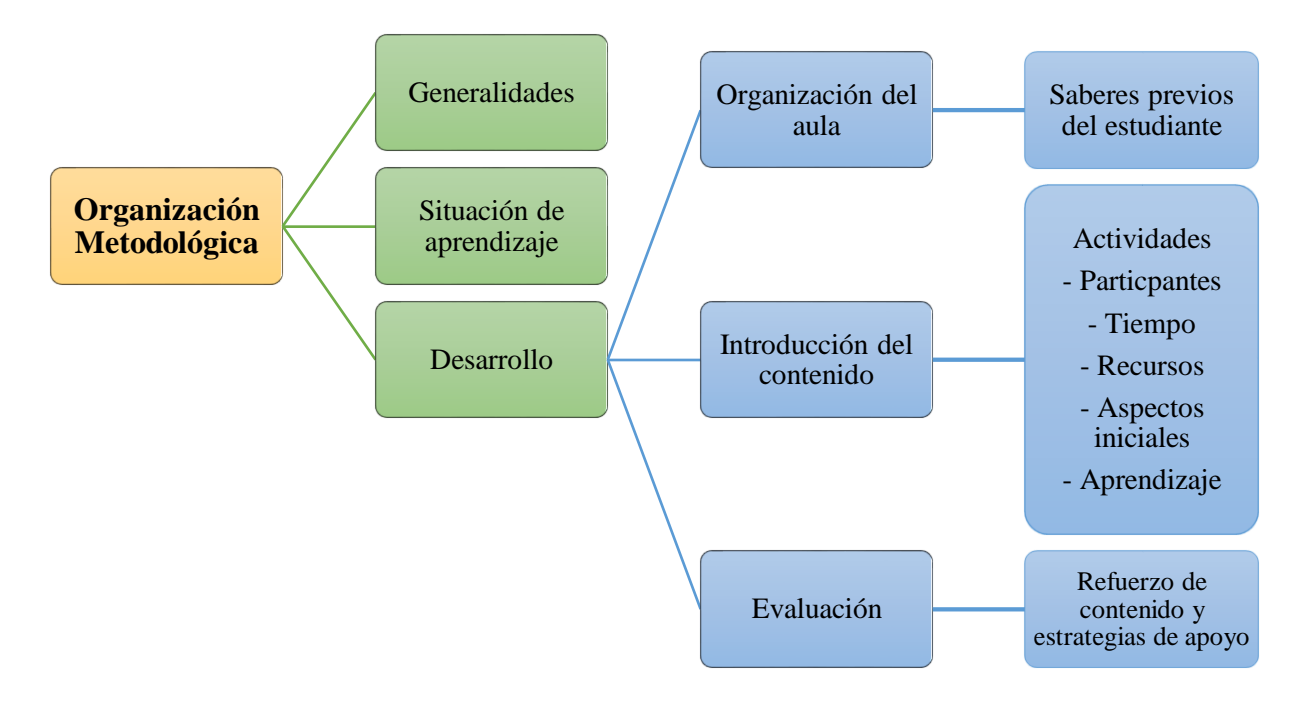

Figura 13. Organización de la guía didáctica Elaboración propia.

- **1. Generalidades:** Se detalla la unidad, asignatura y tiempo.
- **2. Situación de aprendizaje:** Se describe el tema de la sección y los aspectos que se tratan.
- **3. Desarrollo:** Se efectúa una explicación respecto a las actividades a desarrollar,
	- **Organización del aula:** Se explica los recursos a utilizar y la forma cómo se desarrollarán las actividades, puede ser de manera colaborativa o individual.
	- **Saberes previos del estudiante:** Se detalla el mecanismo para identificar el conocimiento del estudiante respecto al tema y las acciones para mejorar las dificultades presentadas.
	- **Introducción del contenido:** Se explica brevemente el tema a desarrollar con la finalidad de presentar una premisa para el desarrollo de las actividades.
	- **Actividades:** Constituyen todo el desarrollo metodológico que el maestro realizará para alcanzar y consolidar los indicadores de aprendizaje esperados. En el que consta
		- Participantes: Se describe quienes realizan las actividades.
		- **Tiempo para cada actividad:** Se detalla la duración que tendrán las actividades.
		- **Recursos:** Representa lo que se necesita para el desarrollo de las actividades.
		- **Aspectos iniciales:** Se explica sobre el tema de la sección y las actividades.
		- **Aprendizaje:** Se explica paso a paso la actividad a desarrollar
- **Indicaciones:** Se describe lo que deben realizar los estudiantes y el tipo de herramienta a utilizar en la plataforma.
- **Evaluación:** Representa la determinación del instrumento y criterio para valorar el resultado de las actividades desarrolladas por el estudiante.
- **Refuerzo de contenido y estrategias de apoyo:** Se explica los mecanismos para mejorar el aprendizaje con la finalidad de solucionar las dificultades detectadas.

Cabe mencionar que previo al desarrollo de la guía se efectuó la planificación (Anexo 3) en base a los siguientes aspectos:

- **1. Generalidades:** Se realiza la presentación, equipo docente, contacto, año de Educación General Básica, número de períodos, fecha (inicio – fin), introducción a la asignatura, requisitos previos, presentación de contenidos, objetivo general, objetivos específicos, tutoría, destrezas y habilidades.
- **2. Planificación microcurricular:** Se describe orientaciones generales, materiales, recomendaciones bibliográficas y criterios de evaluación.
- **3. Programa de estudios:** Se detalla el programa o contenidos de la asignatura de Computación enfocado en estudiantes del Sexto Año de Educación General Básica, bloque temático y se especifica el nombre de las secciones a desarrollar. Respecto a la planificación de actividades según las secciones se debe realizar lo siguiente:
	- Identificar el número de sección.
	- Determinar el tiempo de duración en clase.
	- Colocar el nombre de la asignatura.
	- Describir el tema del taller
	- Establecer los subtemas a tratar.
- Detallar las destrezas a desarrollar.
- Explicar los temas generales.
- Establecer las actividades.
- Explicar los recursos didácticos para el desarrollo de las actividades.
- Establecer la estrategia de evaluación.
- Describir los resultados que se obtiene cuando se cumple con las actividades.

En cuanto a las **orientaciones generales** esta guía busca apoyar o complementar en plan de clase elaborado por los docentes con respecto al uso de los programas de estudio que han sido actualizados basado en enfoque por competencias. Los docentes deben tener presente que las destrezas no se alcanzan por el simple desarrollo de un contenido, ni tampoco son observables de un día para otro, pero se puede analizar los indicadores de logro en función de las actividades ejecutadas por los estudiantes en la plataforma GoConqr.

Por lo tanto, esta guía se aplica para el aprendizaje porque se establece temas relacionados con la asignatura de Computación para los estudiantes del Sexto Año de Educación General Básica. Es así que se plantea el programa y talleres con su respectiva aplicación en la plataforma, representando una guía complementaria para que el docente la incluya en su plan de clase según el currículo.

#### $3.5$ **Guía didáctica para la enseñanza y aprendizaje de computación**

En este apartado se diseña las secciones propuestas para la guía de Computación. A continuación, se presenta un modelo de actividades para la Sección N° 1 basado en conceptos básicos de computación y plataforma GoConqr según la organización metodológica. Cabe mencionar que el manejo de la plataforma se presenta como una actividad introductoria, en el que se explica cómo crear usuario y el uso de las herramientas, lo que permite complementar para el desarrollo del resto de actividades propuestas en esta sección.

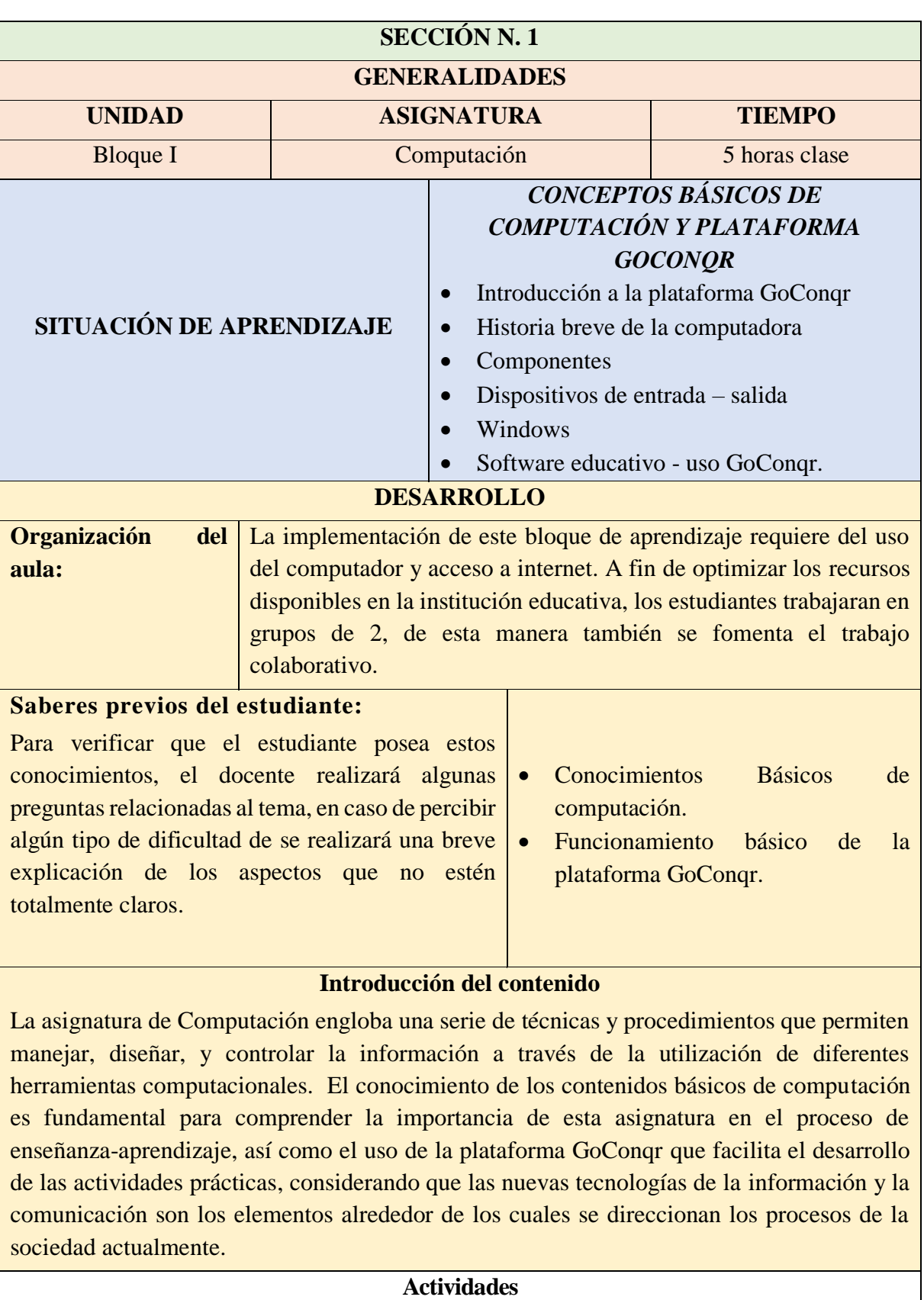

**Participantes:** Estudiantes del 6to Año de Educación.

# **Tiempo para cada actividad:** 1 hora. **Recursos:** Computador, Internet.

# **Aspectos iniciales:**

- El docente efectúa una explicación preliminar respecto al uso de la plataforma para posterior uso en el desarrollo de actividades.
- El docente realiza una explicación breve de los temas a tratar.
- Una vez finalizada la parte explicativa del tema, procede a detallar las actividades que se debe efectuar en la plataforma.

# **Aprendizaje**

- Ingresar a la plataforma con usuario y contraseña según la explicación preliminar respecto a este tema.
- Una vez ingresada a la plataforma debe crear o seleccionar alguna de las herramientas que se presentan: flashcards, diagrama, apuntes, diapositivas, entre otras.

**Actividad 1:** Introducción a la plataforma GoConqr **Herramienta:** No aplica (Explicación preliminar) Link:<https://www.goconqr.com/>

# **Crear Cuenta**

1. Acceder a la página web de la plataforma:<https://www.goconqr.com/es/>

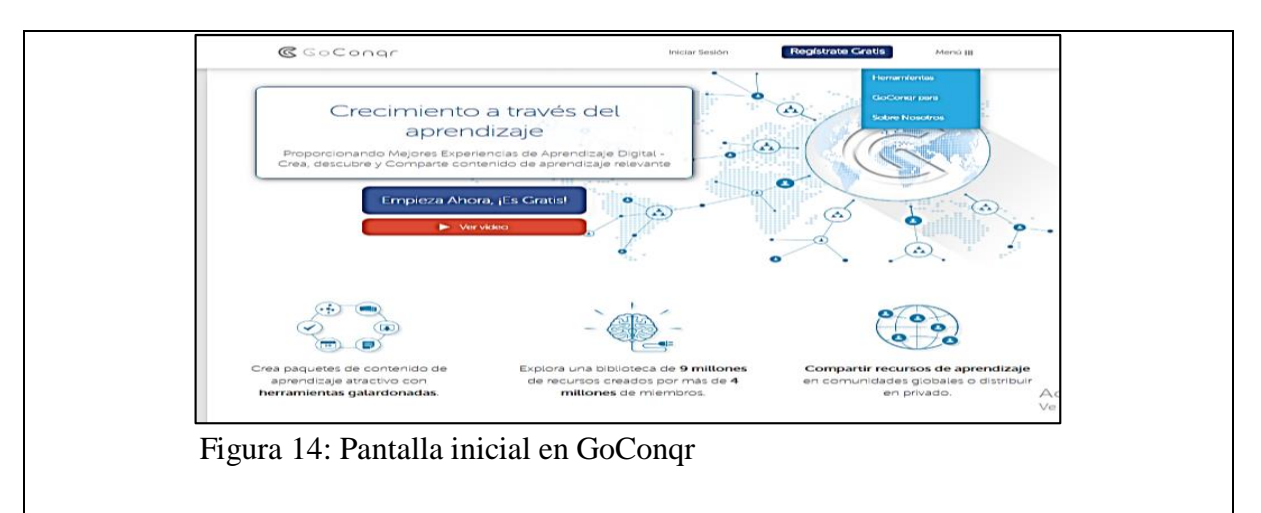

- 2. En la pantalla presiona el botón
- 3. Registrar con Facebook, google **Registrate Gratis** u otro correo electrónico. Para esto se acepta los términos y se selecciona cualquiera de las opciones de registro. En caso de seleccionar Facebook se debe completar el correo y la contraseña de esa aplicación.

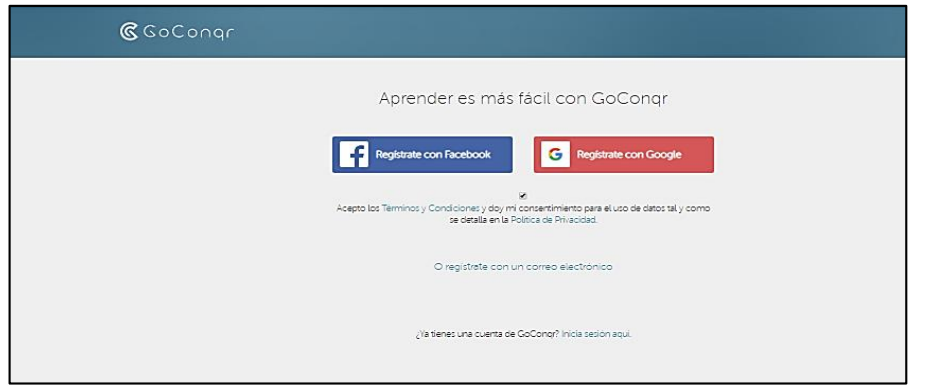

Figura 15: Pantalla de registro en GoConqr

4. Luego aparece una pantalla para personalizar la experiencia, en la que se selecciona si es estudiante o enseñar (docente) según este proyecto o fase de aprendizaje. En ambos casos se elige la opción de Educación General Básica y

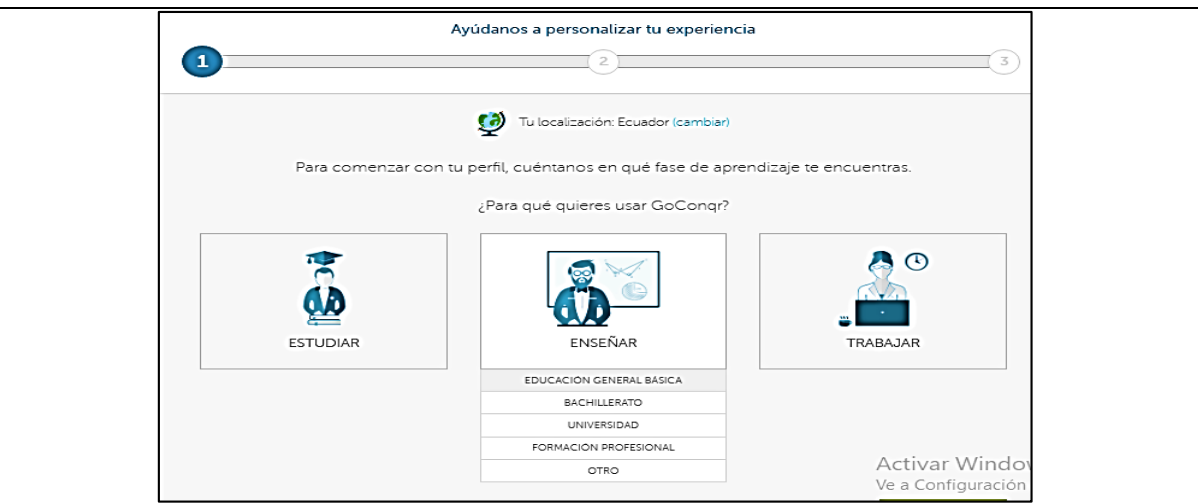

Figura 16: Pantalla de personalización (1) en GoConqr

5. Después seleccionar la opción de "Sexto". Y paso siguiente.

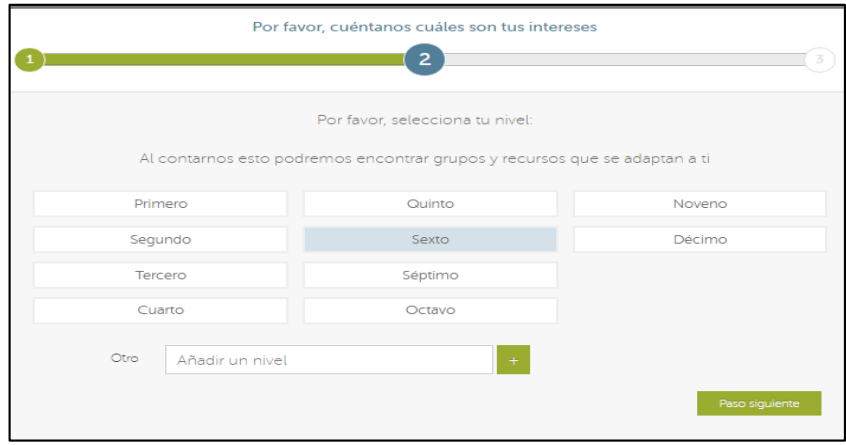

Figura 17: Pantalla de personalización (2) en GoConqr

6. En el siguiente paso se selecciona la asignatura a aprender o enseñar. En este caso la opción "TICs". Y paso siguiente.

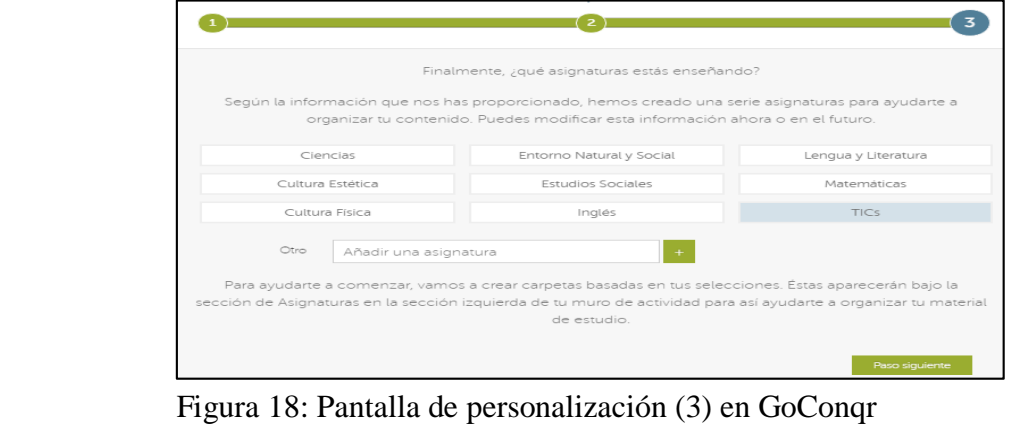

7. Presionar finalizar y se visualiza la pantalla principal de la plataforma

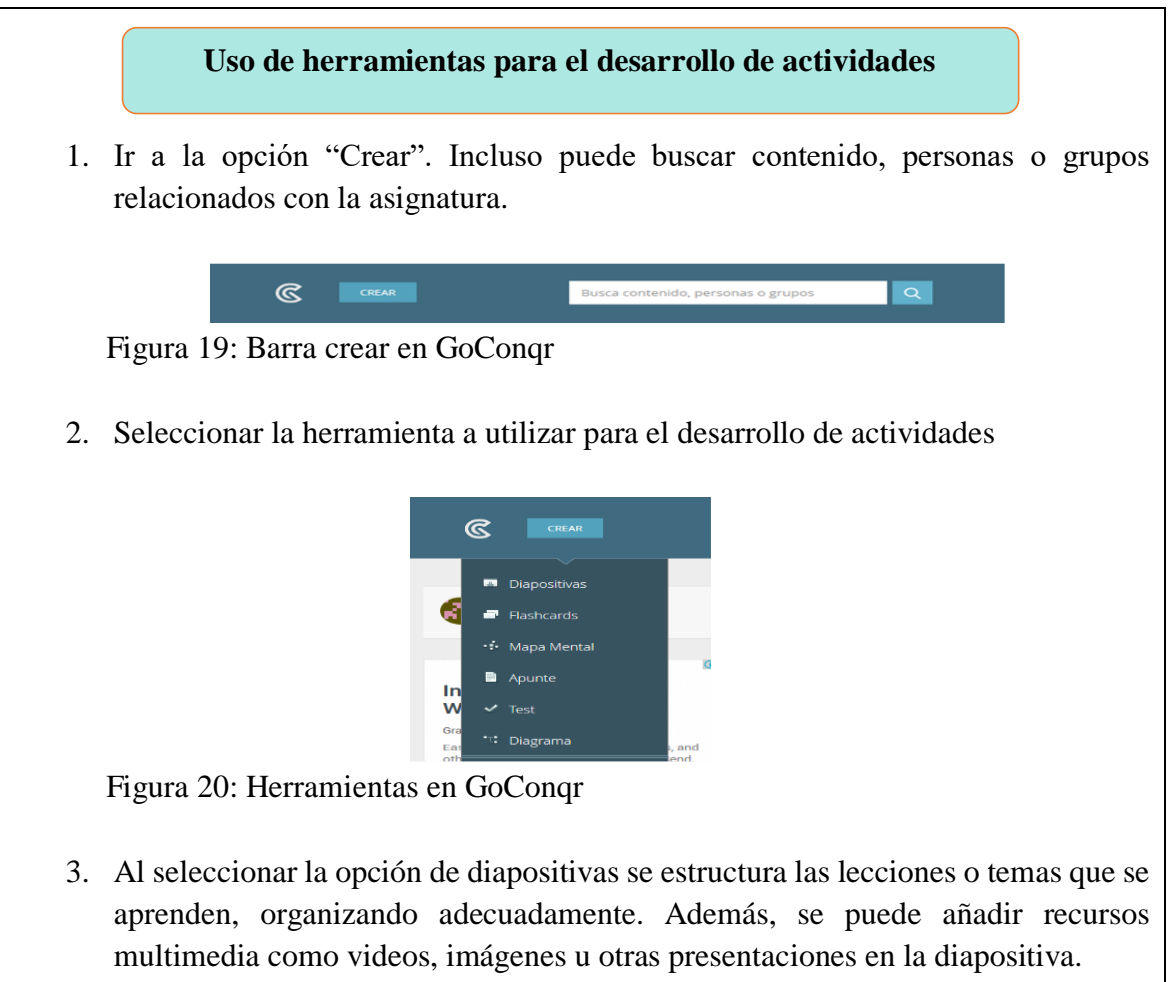

En esta herramienta se elige la plantilla que se desea (solo texto, texto y multimedia, entre otros). Se puede insertar nuevas diapositivas, cambiar tema, tipo de letra, y plantilla.

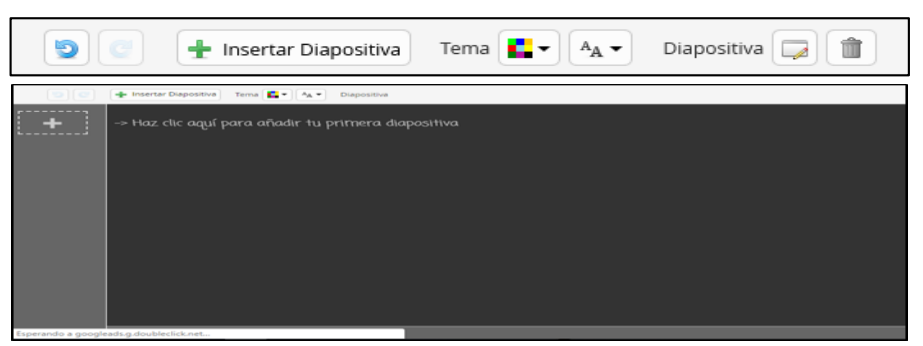

Figura 21: Diapositivas en GoConqr

4. Al seleccionar la opción flashcards o fichas ayuda a memorizar conceptos básicos. En la que puede insertar, importar, seleccionar todo y eliminar ficha. Además, se cambia el color de fondo, tipo – color de letra de frente y atrás.

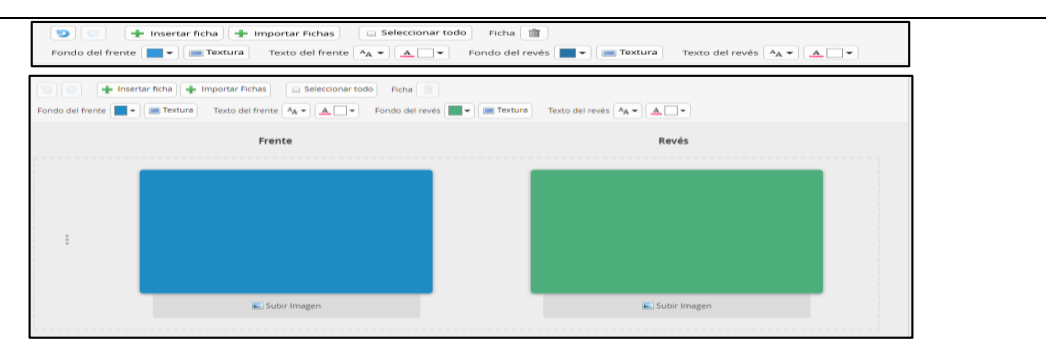

Figura 22: Flashcards en GoConqr

5. La opción de mapas mentales permite conectar conceptos, organizar temas y contextualizar los temas que se estudian. En esta herramienta se tiene la posibilidad de insertar recurso multimedia, seleccionar nodos (formas), cambiar color de fondo, cambiar tipo – color de nodo y eliminar. Incluyendo el texto (tipo, color, ajuste).

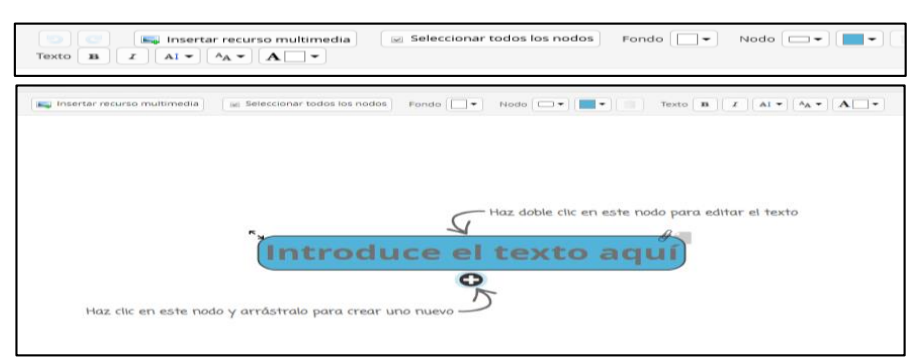

Figura 23: Mapa mental en GoConqr

6. La opción de diagramas permite realizar procesos lógicos. En esta herramienta se tiene la posibilidad de insertar recurso multimedia, mostrar cuadrícula, seleccionar nodos (formas), cambiar color de fondo, cambiar tipo – color de nodo y eliminar. Incluyendo la inserción de conexiones (flechas), texto (tipo, color, ajuste, alineación) y quitar formato.

| đ                | Insertar recurso multimedia                                                                                                    |   | $\omega$ Mostrar cuadrícula                          | Seleccionar todos los nodos                                                                                                    | 画 | $\bullet$ $\bullet$<br>$\mathbb{E}$ | Fondo<br>Nodo $\rightarrow$<br>$\mathbf{r}$ |
|------------------|----------------------------------------------------------------------------------------------------|---|------------------------------------------------------|----------------------------------------------------------------------------------------------------|---|-------------------------------------|---------------------------------------------|
| Conexiones       | $\begin{array}{c c c c} \hline \multicolumn{3}{c }{\multicolumn{3}{c }{\multicolumn{3}{c}{\multicolumn{3}{c}{\multicolumn$ | 童 |                                                      | Texto $\mathbf{B}$ $\left  I \right $ $\left  \mathbf{E} \right $ $\left  \mathbf{E} \right $ $\left  \mathbf{E} \right $ $\left  \mathbf{E} \right $ $\left  \mathbf{E} \right $ $\left  \mathbf{E} \right $ $\left  \mathbf{E} \right $ $\left  \mathbf{E} \right $ $\left  \mathbf{E} \right $                                                                                                    |   |                                     |                                             |
| - -              | Insertar recurso multimedia                                                                                                    |   | E Mostrar cuadricula                                 | Seleccionar todos los nodos<br>Conexiones $\rightarrow$ $\rightarrow$ $\begin{bmatrix} r^{-1} & r \end{bmatrix}$ $\begin{bmatrix} 1 \end{bmatrix}$ Texto $\begin{bmatrix} 1 \end{bmatrix} \begin{bmatrix} 1 \end{bmatrix} \begin{bmatrix} 1 \end{bmatrix} \begin{bmatrix} 1 \end{bmatrix} \begin{bmatrix} 1 \end{bmatrix} \begin{bmatrix} 1 \end{bmatrix} \begin{bmatrix} 1 \end{bmatrix} \begin{bmatrix} 1 \end{bmatrix} \begin{bmatrix} 1 \end{bmatrix} \begin{bmatrix} 1 \end{bmatrix}$ |   | Fondo $\overline{\phantom{a}}$      | Nodo $\boxed{\phantom{a}}$ +                |
| Formas generales |                                                                                                    |   |                                                      |                                                                                                    |   |                                     |                                             |
|                  |                                                                                                    |   |                                                      |                                                                                                    |   |                                     |                                             |
|                  |                                                                                                    |   |                                                      |                                                                                                    |   |                                     |                                             |
|                  |                                                                                                    |   |                                                      |                                                                                                    |   |                                     |                                             |
|                  |                                                                                                    |   |                                                      |                                                                                                    |   |                                     |                                             |
|                  |                                                                                                    |   |                                                      |                                                                                                    |   |                                     |                                             |
|                  |                                                                                                    |   |                                                      |                                                                                                    |   |                                     |                                             |
| $\propto$        | $\oplus$                                                                                                    |   |                                                      |                                                                                                    |   |                                     |                                             |
|                  | $\sqrt{}$                                                                                                    |   |                                                      |                                                                                                    |   |                                     |                                             |
|                  |                                                                                                    |   | $\Gamma$ and $24.$ D <sub>e</sub> anomas an $C_2C_3$ |                                                                                                    |   |                                     |                                             |

Figura 24: Diagramas en GoConqr

7. La opción apuntes se efectúan notas para complementar lo de la clase, ayudando a mejorar el rendimiento académico. En la que se puede insertar título, texto, recuso multimedia y recurso (propios o creados por otros usuarios de la plataforma).

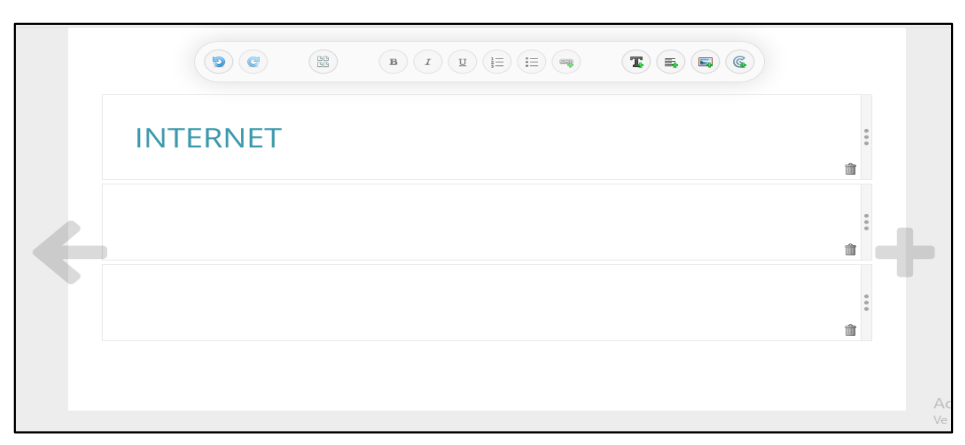

Figura 25: Apuntes en GoConqr

**Indicaciones:** Esta plataforma dispone de una biblioteca multimedia, en la que se puede documentos pdf, imágenes (jpg, jpeg, jpe, gif, png), videos (avi, flv, mkv, mov, mp4, mpg, mpeg, m4v, swf, webm, wmv), documentos, enlaces o dirección URL de YouTube, Vimeo, SlideShare, y Soundcloud. Cabe señalar que se puede cargar máximo cinco archivos. Con esta información los estudiantes podrán desarrollar las actividades propuestas, incluso ayuda a que los docentes revisen el desarrollo de las mismas. Esta actividad es la parte preliminar que el docente explica a los estudiantes para que comprendan el uso de la plataforma GoConqr.

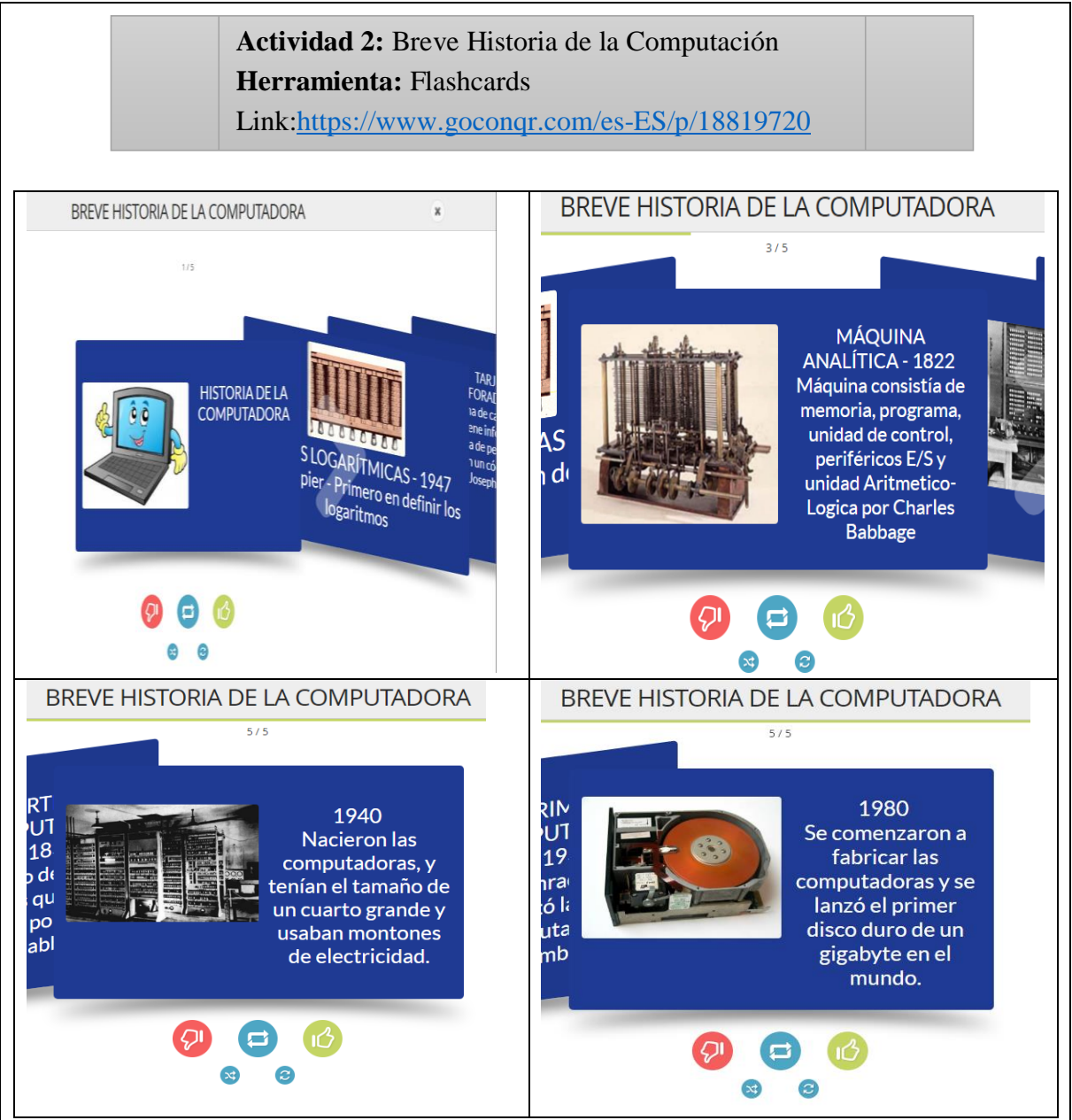

Figura 26: Flashcards breve historia de la computadora en GoConqr

**Indicaciones:** el estudiante aprenderá sobre la historia de la computadora a través del uso de la herramienta Flashcards, la cual permite presentar información precisa de una manera dinámica para lograr un óptimo aprendizaje de los contenidos. Al dar click sobre cada una de las fichas se despliega nueva información que fortalece el aprendizaje de los estudiantes.

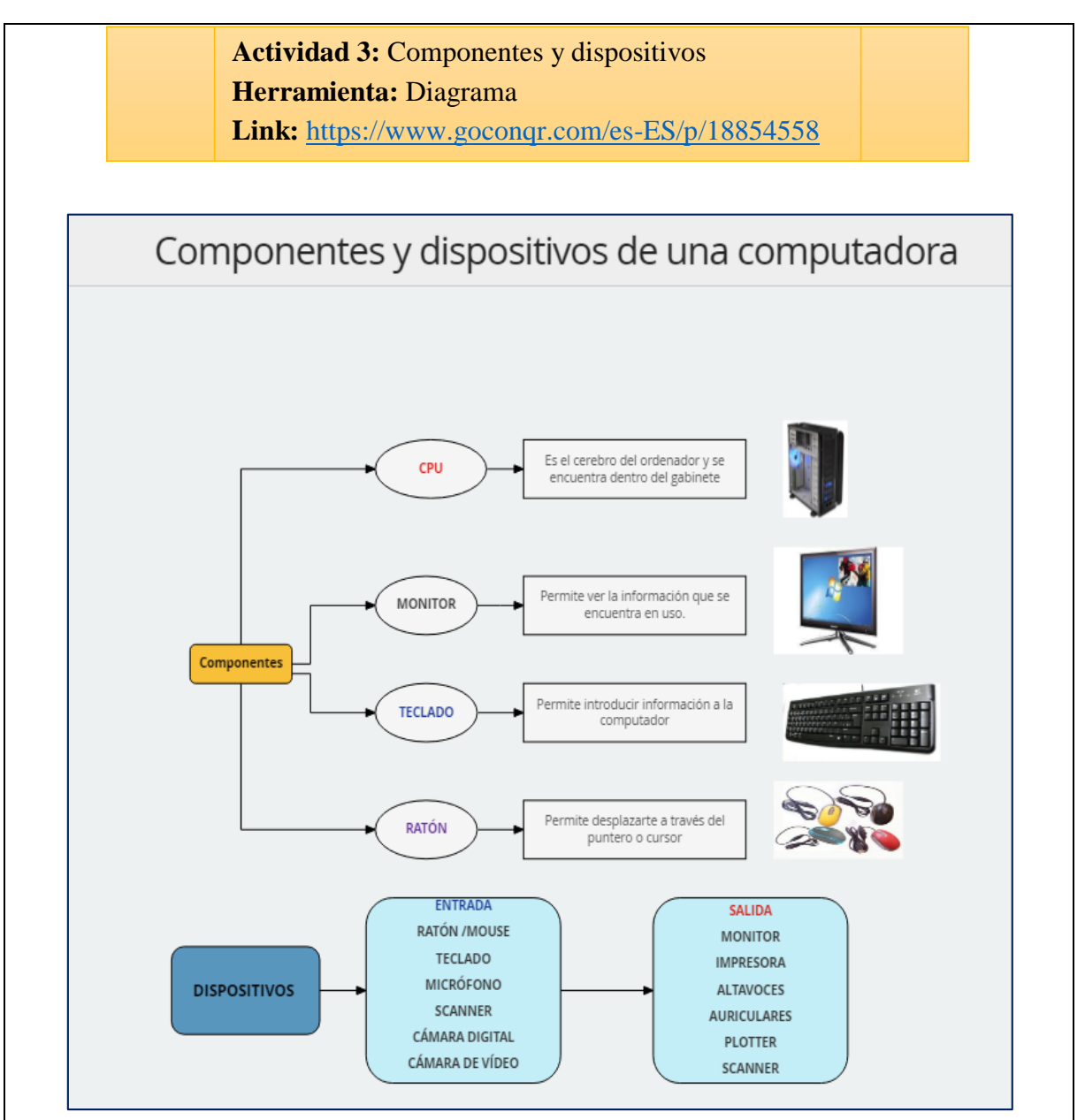

Figura 27: Diagrama componentes y dispositivos del computador en GoConqr

**Indicaciones:** para conocer sobre los componentes y dispositivos del computador se brinda a los estudiantes el acceso a un diagrama en el que se especifica de manera detallada cada uno y conceptos esenciales sobre su funcionamiento. Lo que se busca que los educandos, además de manejar estos elementos cuenten con el conocimiento necesario para explicarlo de manera fluida.

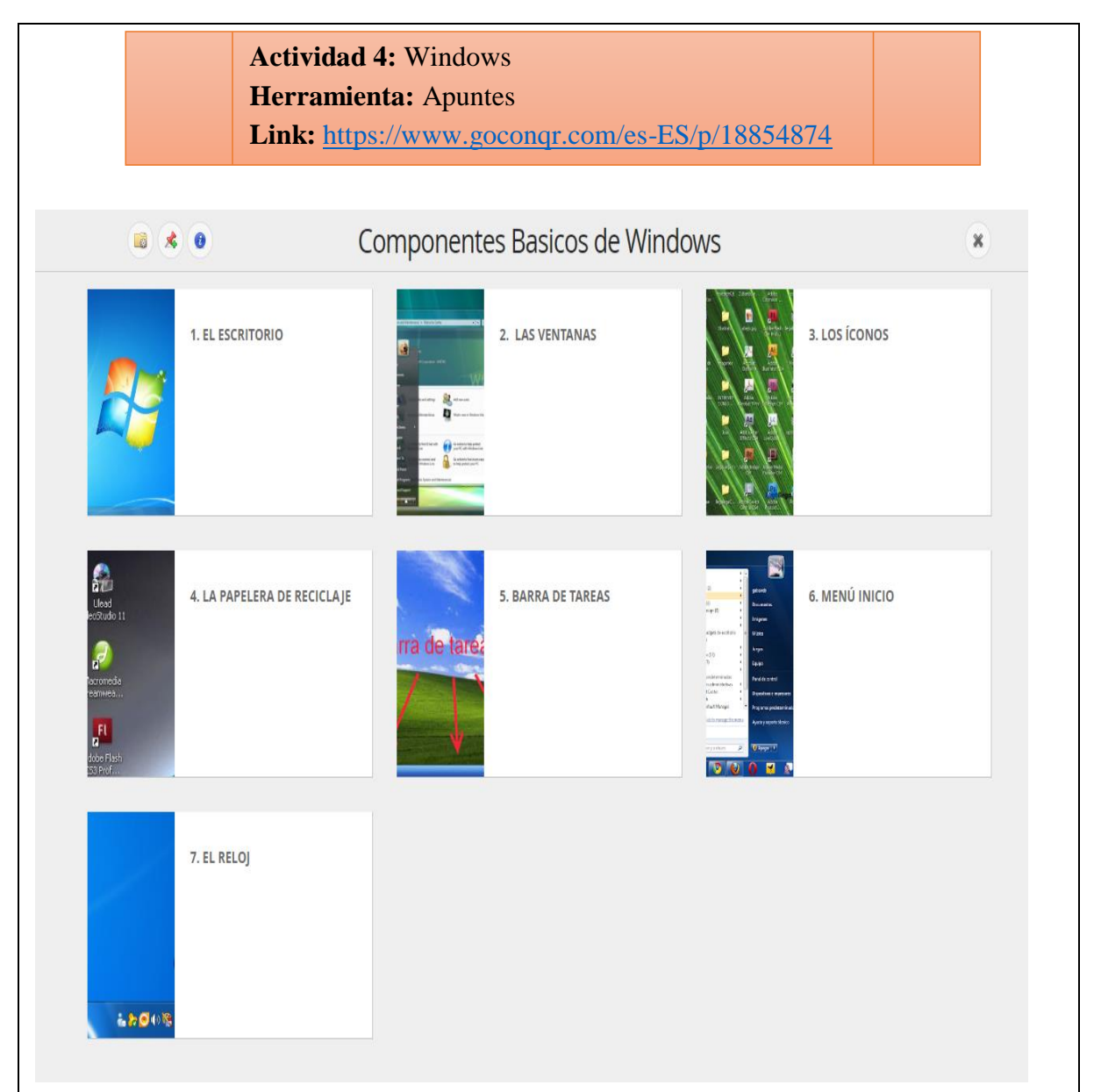

Figura 28: Apuntes sobre elementos básicos de Windows en GoConqr

**Indicaciones:** A través del uso de la herramienta apuntes, el estudiante puede conocer sobre principales elementos que conforman el sistema operativo Windows. Se les brinda información básica para motivar en ellos la curiosidad y el interés por aprender sobre las múltiples herramientas que este ofrece y la diversidad de actividades que pueden realizar en el para mejorar sus conocimientos de computación y su rendimiento académico en esta asignatura.

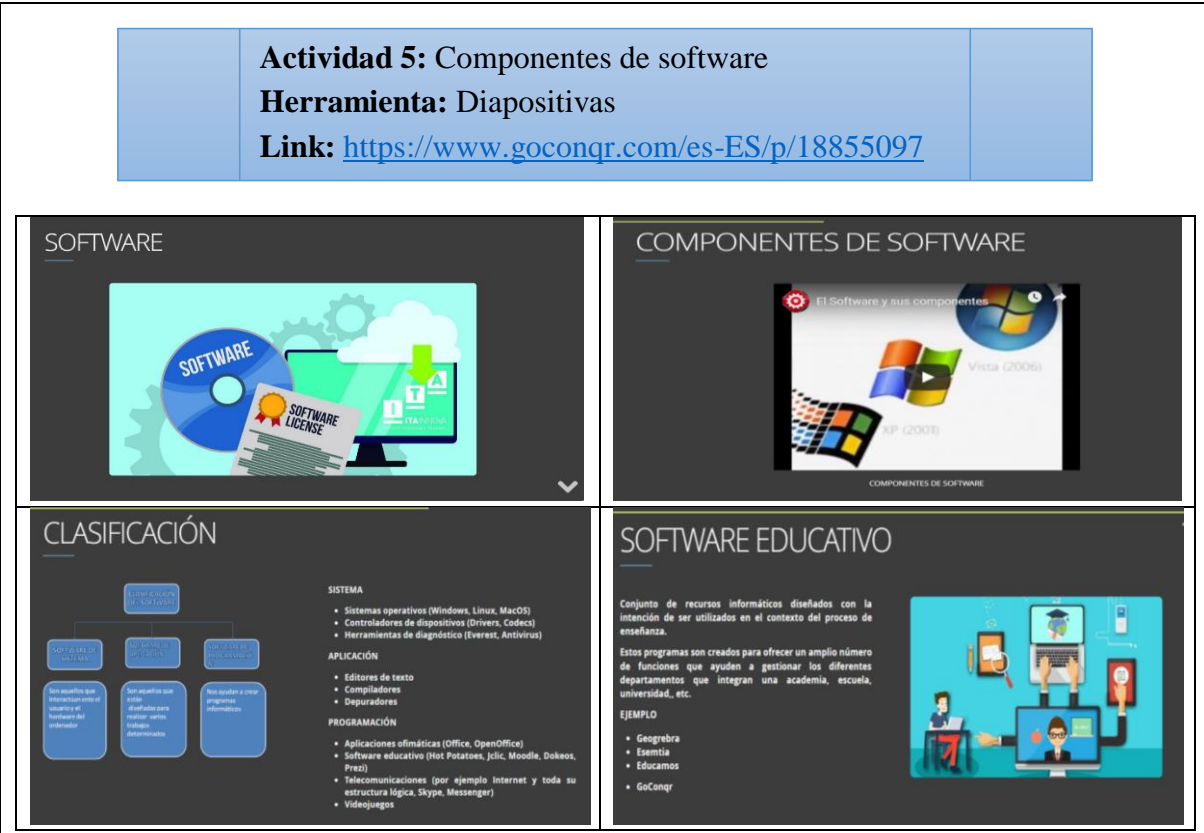

Figura 29: Diapositivas sobre componentes de software en GoConqr

**Indicaciones:** la herramienta diapositivas hace posible presentar información escrita o gráfica sobre un tema específico. En este caso, los estudiantes tendrán que ingresar al link indicado, realizar una lectura comprensiva del contenido de las láminas y dar click en el video, de esta manera podrán ampliar los conocimientos expuestos, siendo los recursos audiovisuales uno de los que mayormente llaman la atención de los educandos.

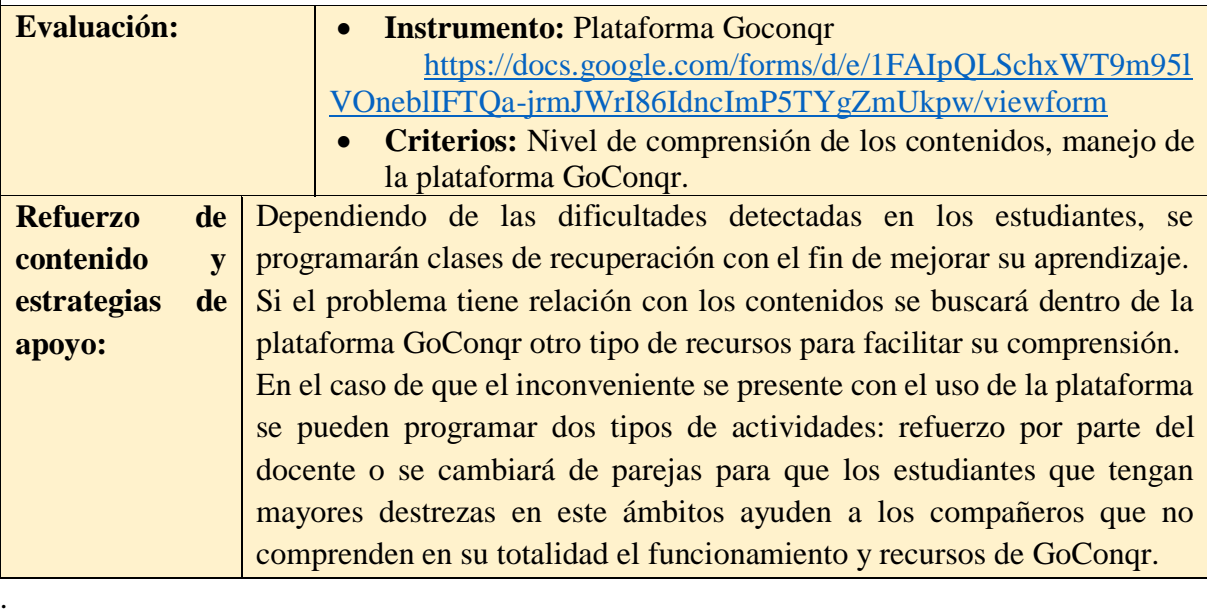

Para la Sección N° 2 relacionada con Microsoft office se presenta actividades sobre los componentes de Word, Paint, Power Pont y Excel a través de la herramienta diapositivas de la plataforma GoConqr según el uso explicado en la sección anterior.

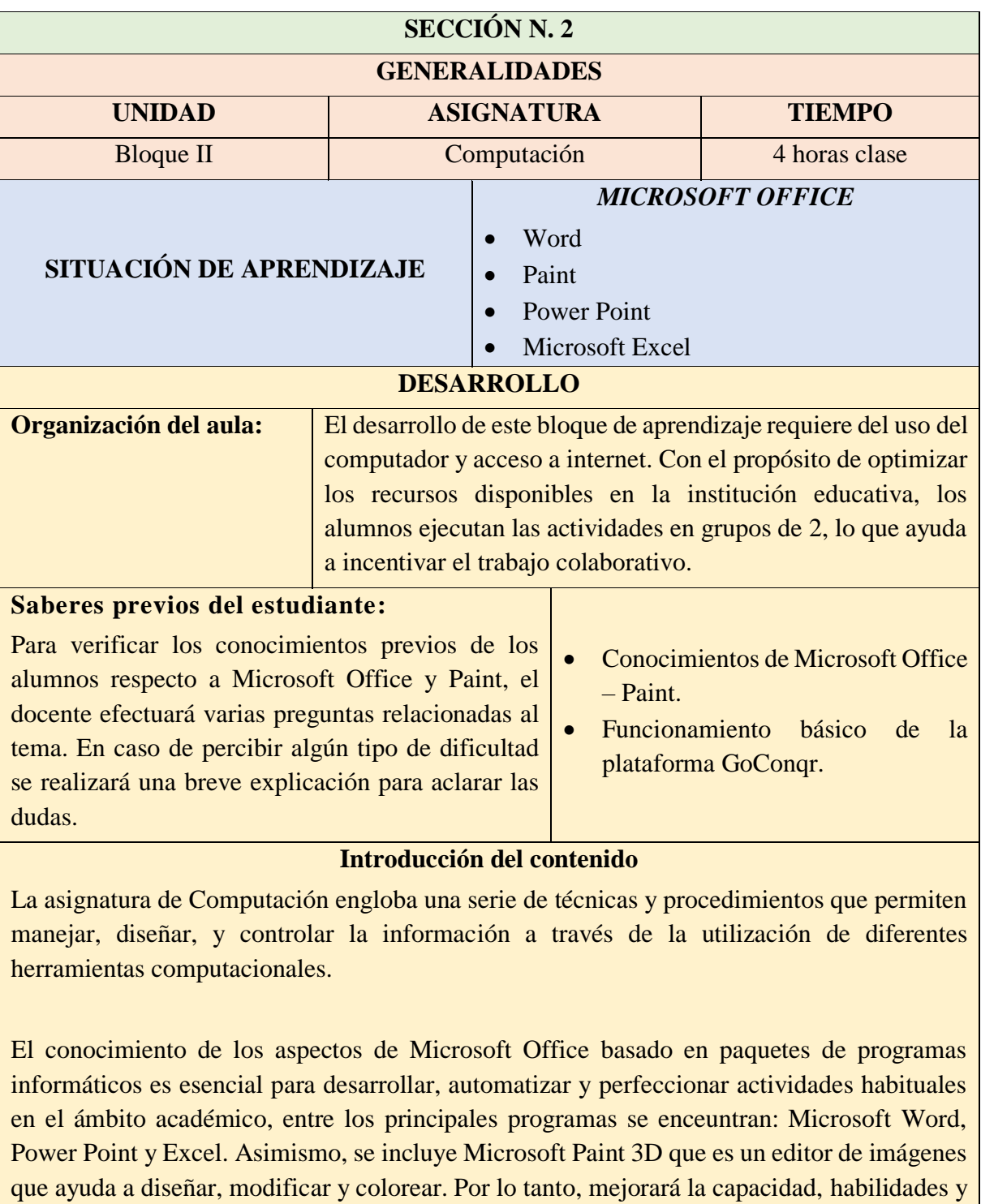

destrezas de los estudiantes.

## **Actividades**

**Participantes:** Estudiantes del 6to Año de Educación. **Tiempo:** 1 hora por cada programa. **Recursos:** Computador, Internet.

## **Aspectos iniciales:**

- El docente explica Microsoft Office Paint y sus respectivas herramientas.
- Una vez finalizada la parte explicativa del tema, procede a detallar las actividades que se debe efectuar en la plataforma.

## **Aprendizaje**

- Ingresar a la plataforma con usuario y contraseña según lo explicado respecto a este tema. Seleccionar la opción presentación (diapositivas).
- El estudiante debe identificar y presentar las herramientas de Word, Paint y Excel. Para esto aplica su capacidad creativa, en la que puede utilizar imágenes, texto, video, entre otros recursos.

**Actividad 1: Office - Paint Herramienta:** Diapostivas **Link:** <https://www.goconqr.com/es-ES/p/18819640>**MICROSOFT OFFICE MICROSOFT WORD** CURSO WORD 2016 TUTORIA. <sup>0</sup> **Allie MICROSOFT OFFICE ORD 2016 DEOTUTORIAL**  $\overline{\circ}$ pE 网目 **PAINT MICROSOFT EXCEL** PAINT (CURSO IN CAPÍTULO ( **INTRODUCCIÓ PRINCIPIANTE:** Figura 30: Dispositivas Office - Paint en GoConqr

**Indicaciones:** la herramienta de diapositivas de GoConqr, ayuda a los estudiantes a profundizar sus conocimientos en el aprendizaje de los diferentes programas de Office. En cada lámina se presentan imágenes que indican los principales elementos de cada uno, además tienen la oportunidad de dar click en los videos con el objeto de adquirir conocimientos con base en los ejemplos que allí se presentan. Esta actividad se fortalece con la puesta en práctica de los ejercicios indicados por el docente durante la hora de computación.

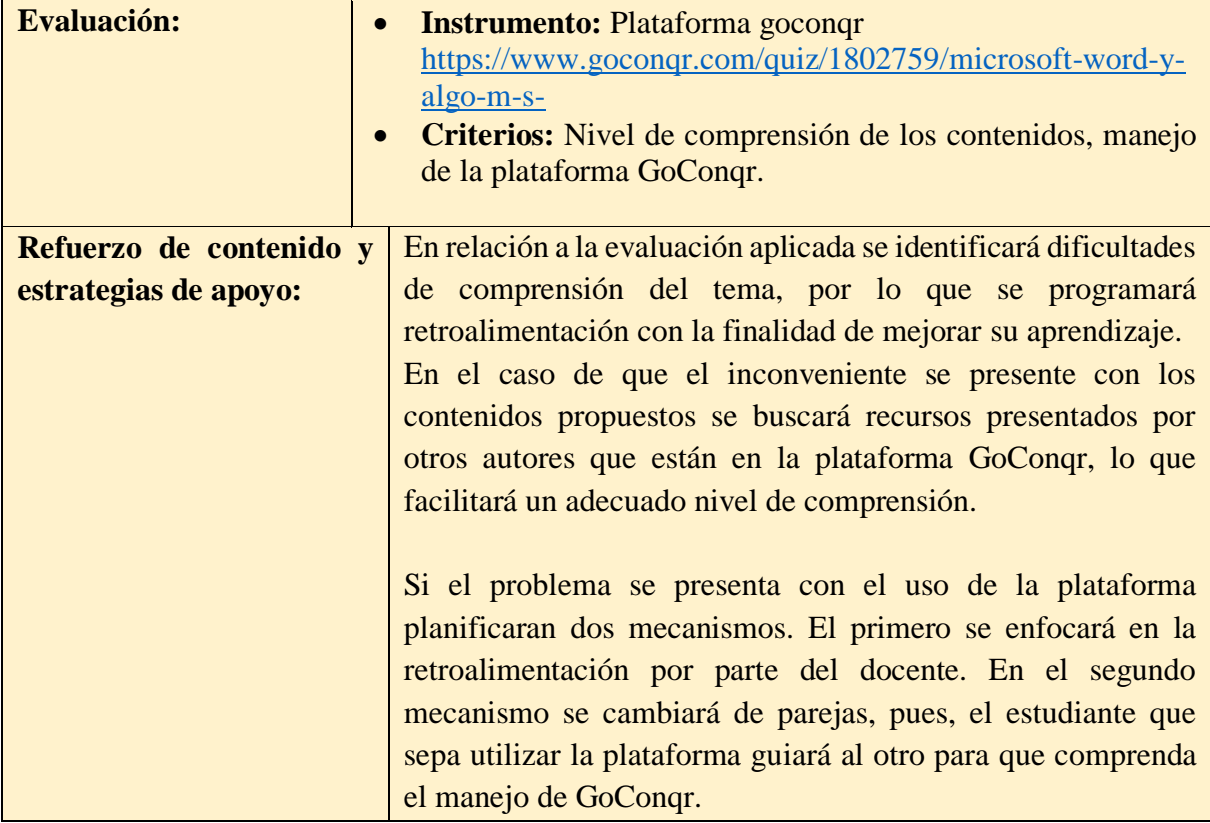

En la Sección N° 3, basado en conceptos básicos de internet se destaca temas como la red de computadoras, la que una vez explicado este tema, los estudiantes desarrollaran un mapa mental. Cae señalar que en esta sección se presenta una actividad como ejemplo para el desarrollo, lo que permitirá conocer la comprensión del estudiante. A continuación, se presenta la sección tres con su respectiva actividad modelo:

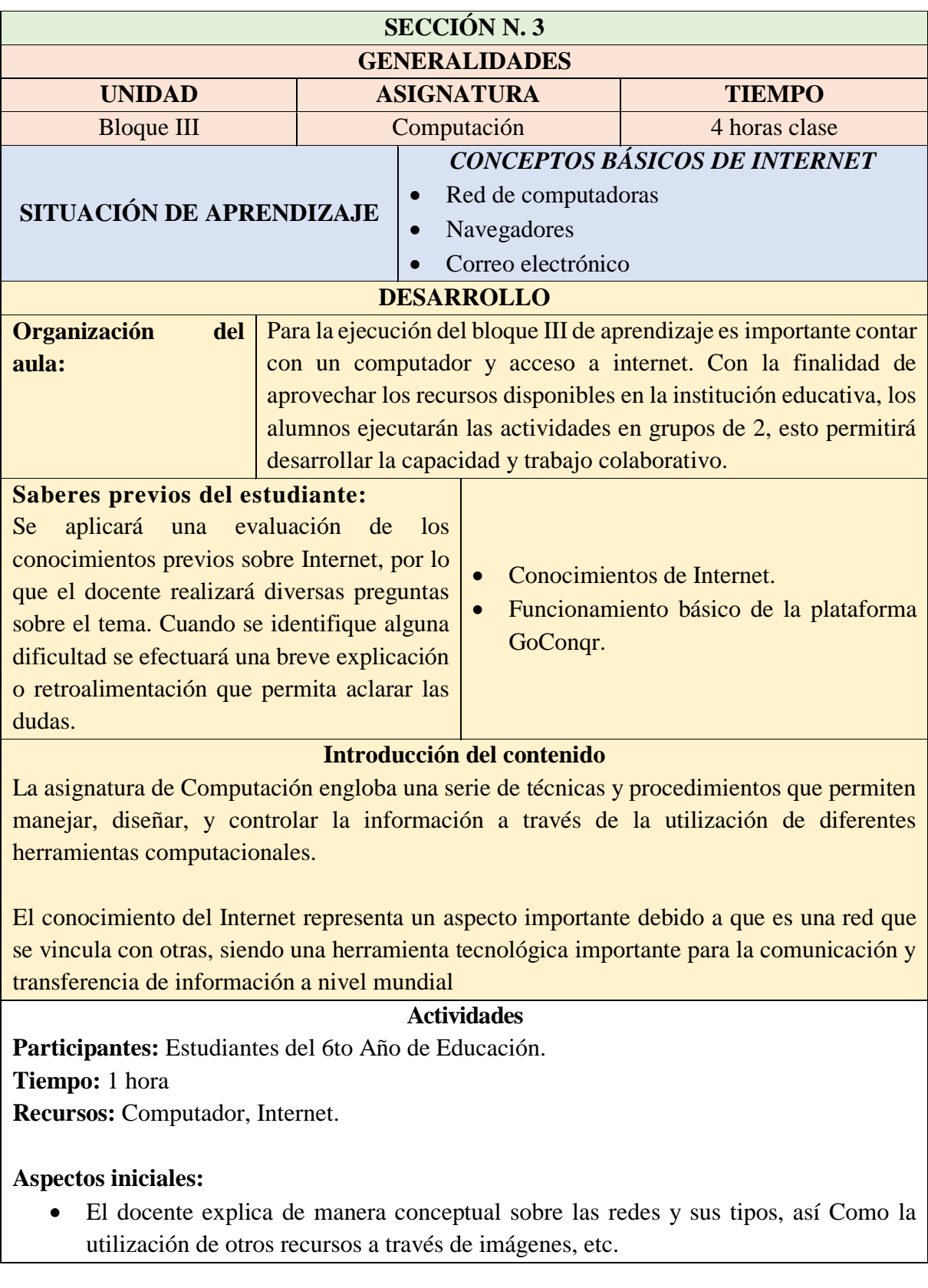

 Una vez culminada la explicación del tema, procede a mencionar las actividades de aprendizaje que los estudiantes deben efectuar en la plataforma.

# **Aprendizaje**

- Ingresar a la plataforma con usuario y contraseña según lo explicado respecto a este tema.
- El estudiante debe explicar la forma sobre las redes y tipos con la herramienta mencionada, utilizando su ingenio y creatividad para el desarrollo

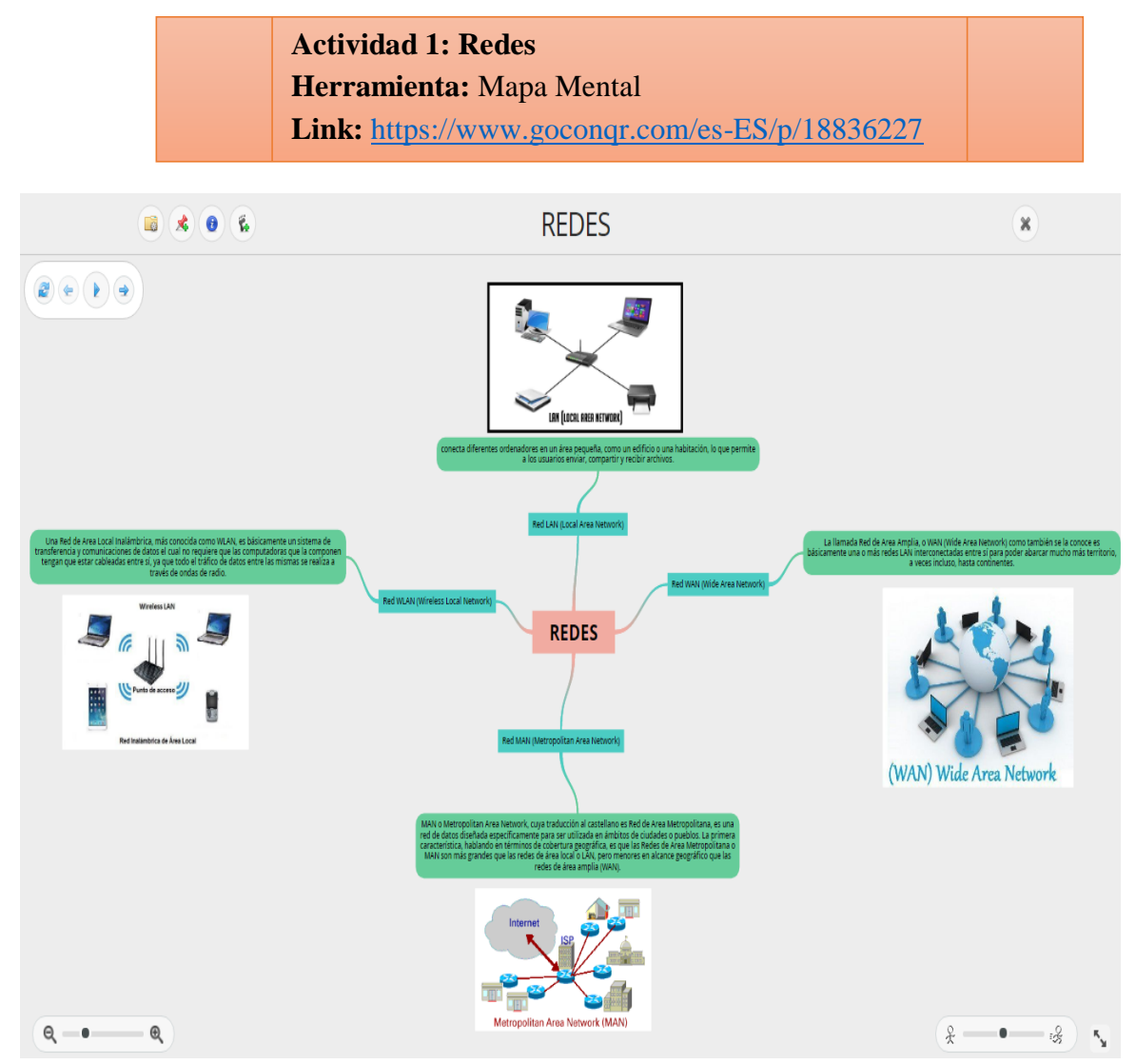

Figura 31: Mapa mental de redes en GoConqr

**Indicaciones:** la herramienta de Mapa Mental, presenta es una manera diferente de presentar información a través de este el estudiante establece diferentes tipos de relaciones entre los temas que el profesor planea en la plataforma GoConqr. Los contenidos desarrollados se presentan a manera de video, dando la oportunidad a los estudiantes de pausar, adelantar o regresar a fin de lograr una óptima comprensión de la información

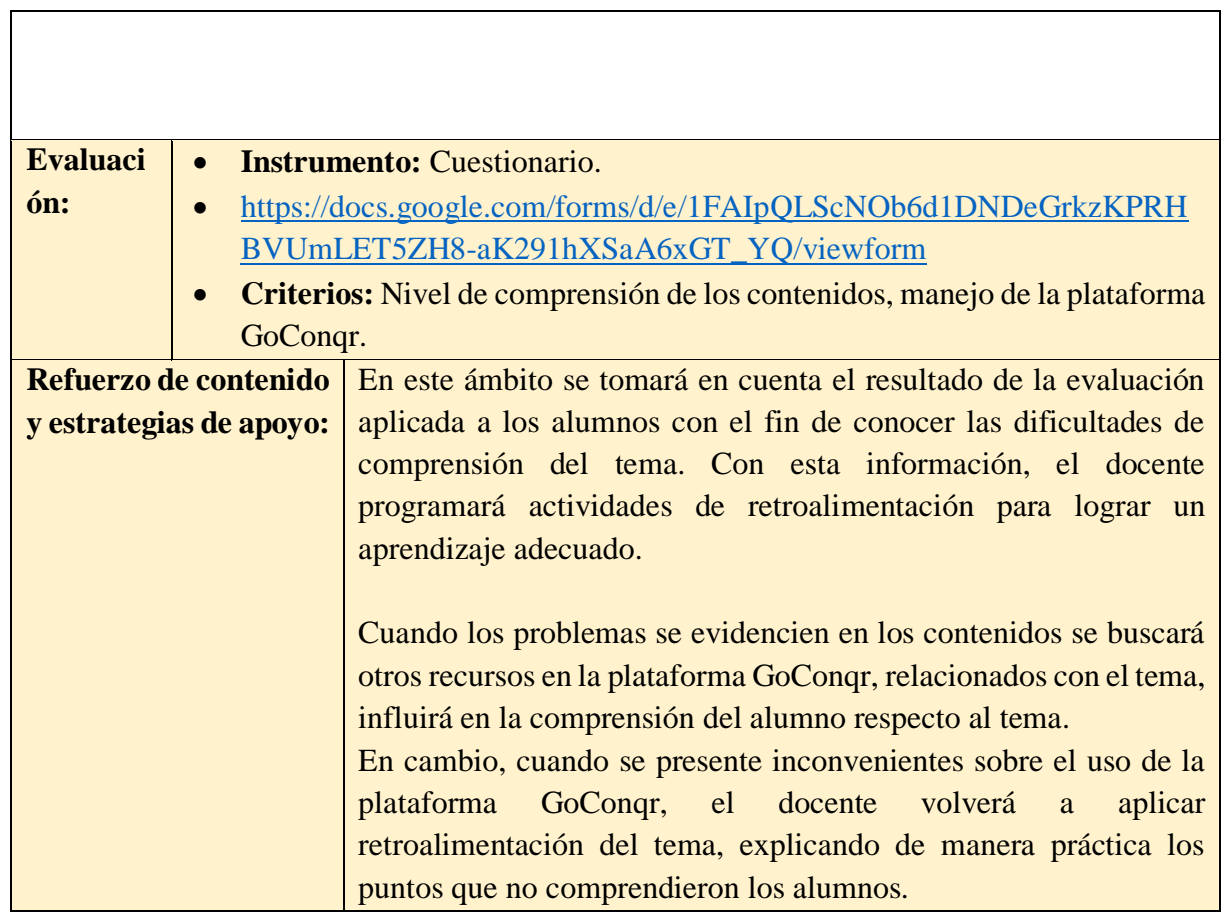

#### $3.6$ **Validación de la guía**

Para la validación de la guía de Computación se considera el criterio de expertos en Ciencias de la Educación, así como la implementación de pruebas o validación técnica.

Cabe mencionar que autores como García (2013), Martínez (2000), y Roldán (2013) destacan que la guía didáctica es un recurso complementario que el docente utiliza para mejorar el proceso de enseñanza – aprendizaje de los estudiantes, puesto, que ayuda a brindar directrices enfocados en el desarrollo cognoscitivos y comprensión de la asignatura, fomentando el trabajo colaborativo y autónomo.

Asimismo, se valida por su fundamentación pedagógica basado en la teoría constructivista, lo que ayuda a que se efectúen actividades con el fin de mejorar las habilidades y destrezas de los estudiantes, pues, el conocimiento se deriva del entorno, direccionado por el docente y la implementación de estrategias tal como lo señalan Rodríguez y Del Pino (2009); Serrano y Pons (2011).

En cuanto a la metodología, se establece una estructura acorde a las necesidades educativas de los estudiantes del Sexto Año de Educación General Básica en función del currículo para la asignatura de Computación.

### **3.6.1 Validación por expertos**

Esta propuesta fue validada por 10 expertos en Ciencias de La Educación, elegidos de manera directa por el grado de afinidad o por desempeñar las funciones docentes, pues, según con su experticia en la enseñanza de la asignatura de Computación a nivel escolar, respondieron a una cartilla de evaluación para determinar el grado de aceptación a la propuesta presentada. Por lo que se consideró 4 ámbitos de apreciación de calidad de una guía:

- Pertinencia con los contenidos de la asignatura.
- Aplicabilidad en la escuela como estrategia de aprendizaje.
- Novedad en el ámbito educativo.
- Fundamentación psicopedagógica con respecto a paradigmas educativos modernos y vigentes en el contexto escolar.

En cuanto a la puntuación se considera los siguientes criterios

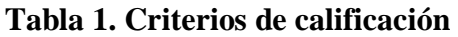

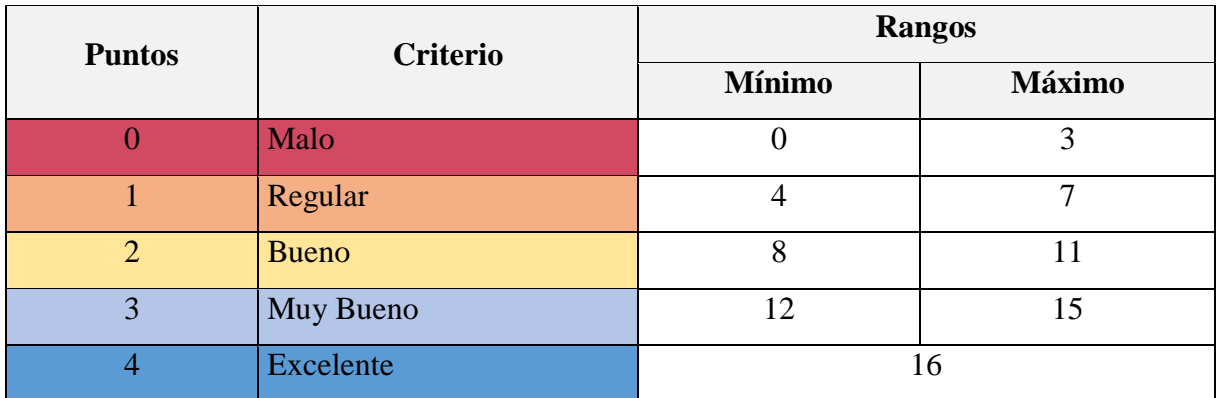

*Nota.* La calificación máxima global de la guía es de 16 pts.

Los resultados obtenidos fueron los siguientes:

| Indicadores   Malo   Regular   Bueno   Muy Bueno   Ex |  |            |  |  |  |                         |  |     |  |  |  |  |
|-------------------------------------------------------|--|------------|--|--|--|-------------------------|--|-----|--|--|--|--|
| Pertinencia                                           |  | $0 0\% 0 $ |  |  |  | $0\%$   3   30%   6   \ |  | 60% |  |  |  |  |

**Tabla 2. Validación según expertos** 

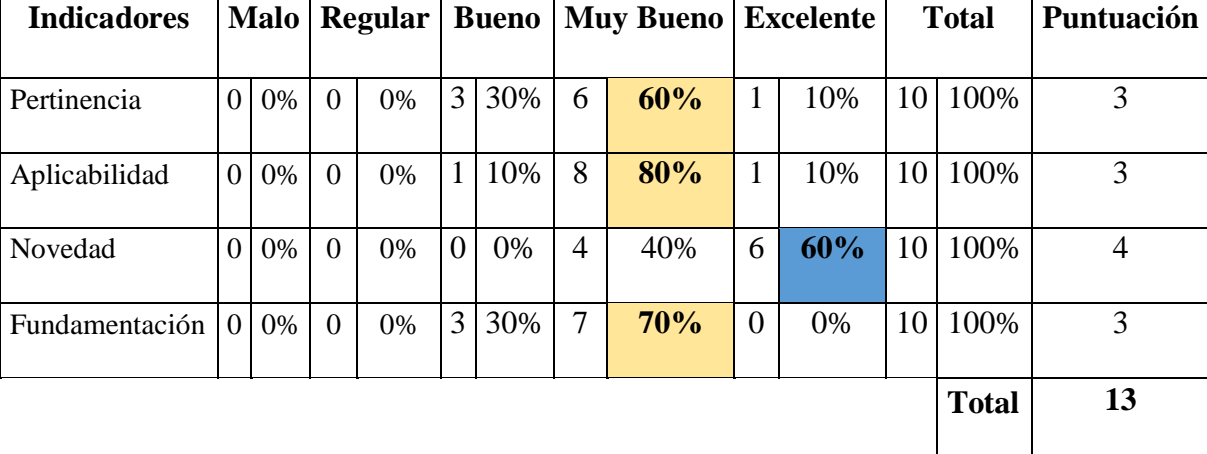

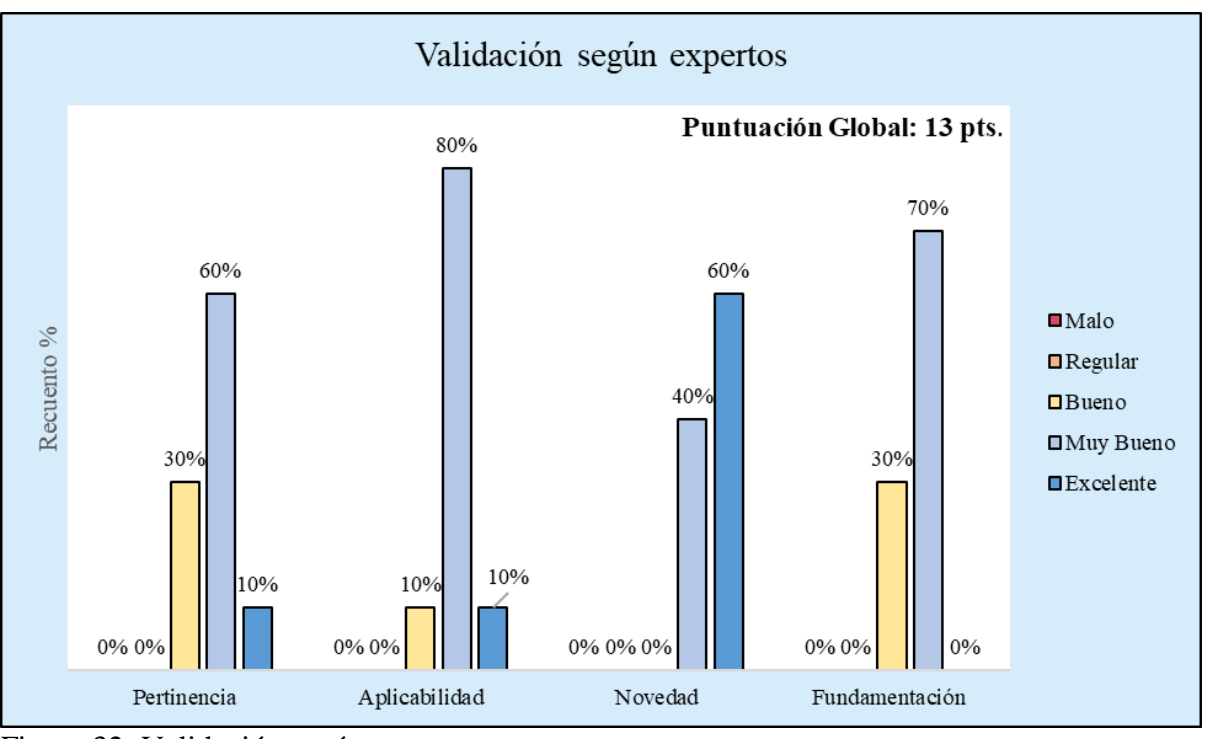

Figura 32: Validación según expertos

**Análisis**: En cuanto a la pertinencia se identificó que el 70% de los expertos respondieron que la Guía didáctica con los contenidos de la asignatura de Computación para 6to. Año de Educación General Básica se ubica entre excelente o muy buena. En el indicador de aplicabilidad se conoce que un 80% señala que la propuesta es muy buena como estrategia de aprendizaje. Además, el 60% destaca que la propuesta es novedosa en el ámbito educativo para desarrollar los procesos de enseñanza – aprendizaje en la asignatura de Computación del 6to. Año de Educación General Básica. Respecto a la fundamentación psicopedagógica se aprecia que 70% de los expertos menciona que bajo este parámetro la propuesta es excelente en relación con los paradigmas educativos modernos y vigentes en el contexto escolar.

En este sentido, se conoce que la propuesta de una guía didáctica para la asignatura de Computación obtuvo una calificación de 13 sobre 16 puntos, lo que significa que se ubica en un rango muy bueno, evidenciando que presenta un 81% del nivel adecuado de aceptación. Por

lo que se puede implementar la guía de Computación para el Sexto Año de Educación General Básica.

## **3.6.2 Validación técnica**

Respecto a la validación técnica se procede a medir la velocidad de la plataforma GoConqr a través del test en Pingdom debido a que permite evaluar la carga en la web con la finalidad de verificar la funcionalidad para el manejo de las herramientas. Por lo que se procedió a ejecutar el siguiente proceso:

- Ingresar al sitio web de Pingdom:<https://tools.pingdom.com/>
- En la página principal se ingresa la dirección URL de la plataforma GoConqr y presionar la opción "start test".
- Finalmente, se visualiza los resultados

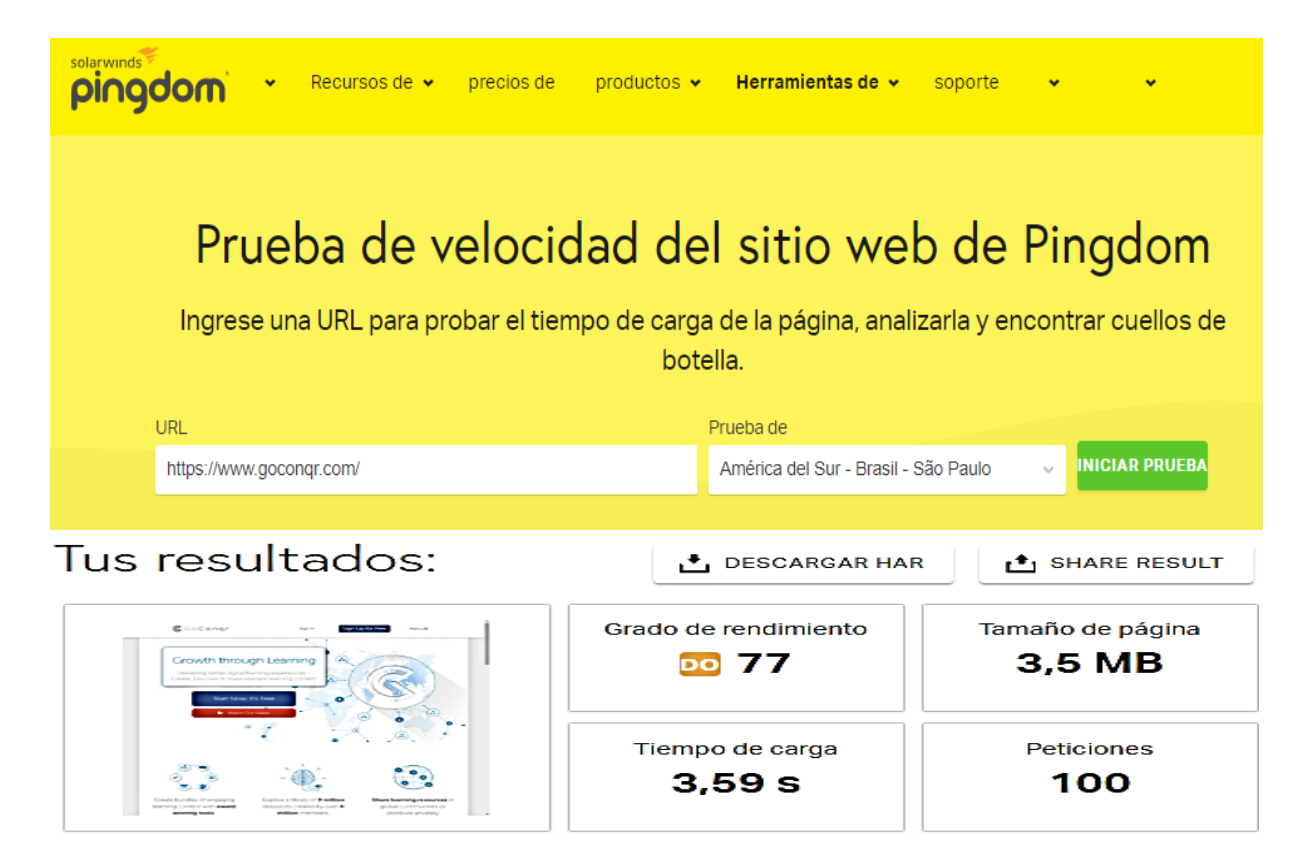

# Mejora el rendimiento de la página

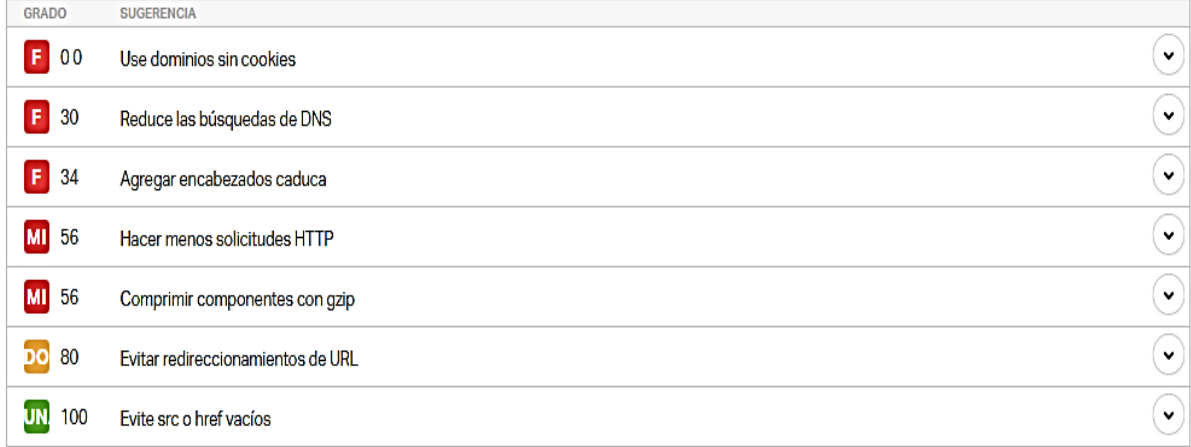

# Códigos de respuesta

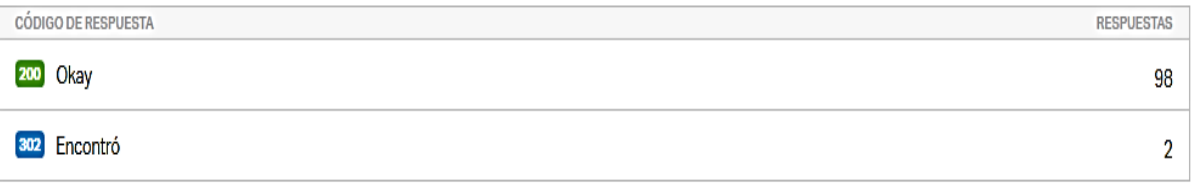

## Tamaño de contenido por tipo de contenido

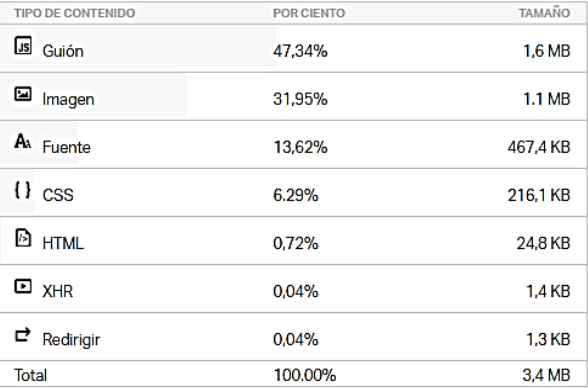

### Solicitudes por tipo de contenido

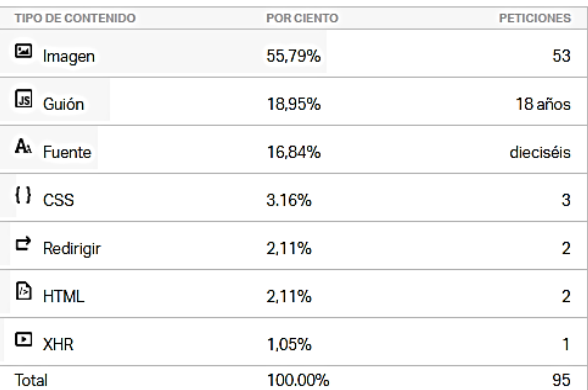

### Tamaño del contenido por dominio

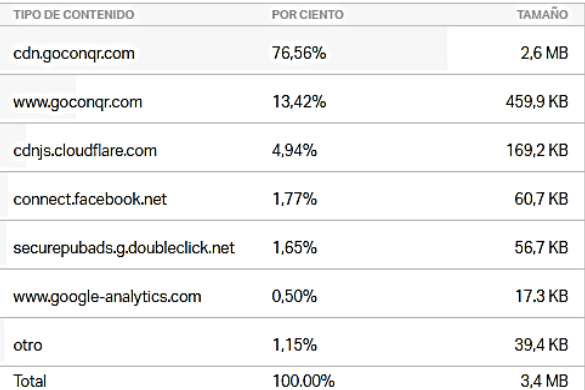

### Solicitudes por dominio

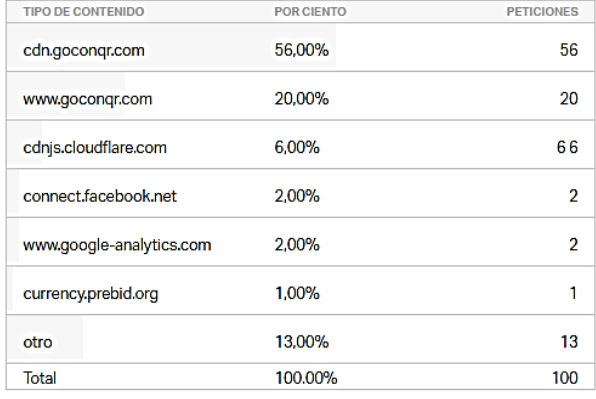

Solicitudes de archivo

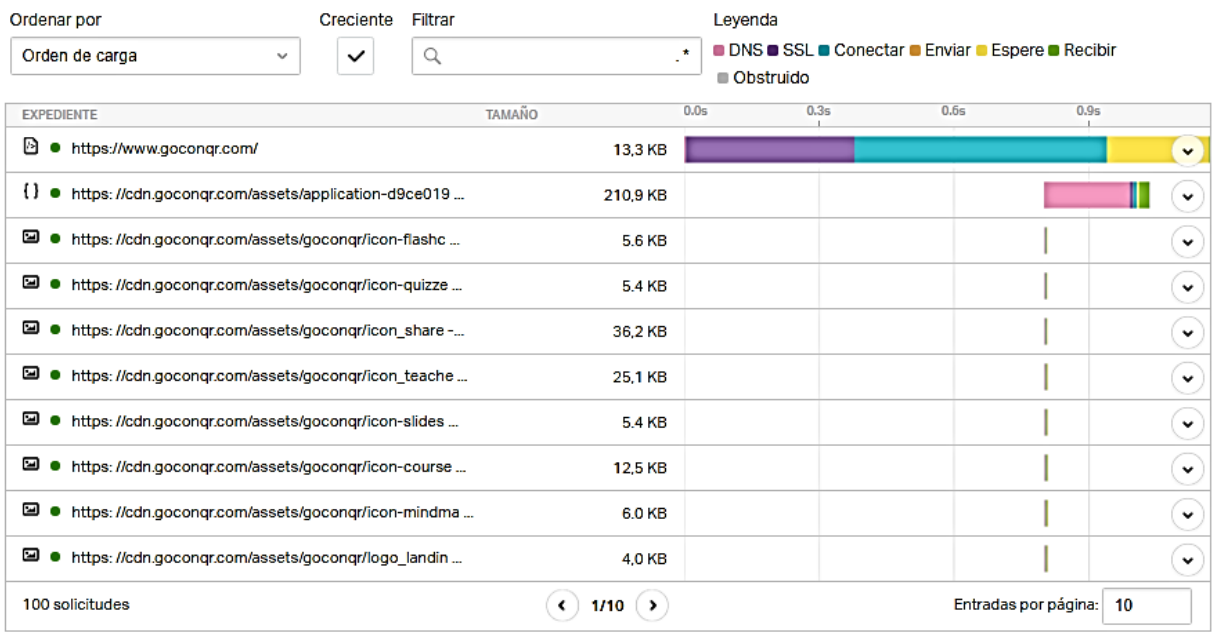

## Figura 33: Validación técnica con Pingdom Fuente: (Pingdom, 2019)

De acuerdo con los resultados generados en la página de Pingdom se aprecia que la plataforma GoConqr presenta un rendimiento del 77% con una velocidad de carga de 3,59 segundos, en la que existe un 98% en respuesta de solicitud efectuadas correctamente y el 2% de recursos que se ubica en otras direcciones URl, es decir, utiliza elementos complementarios de otros sitios.

Incluso presenta un tamaño adecuado de las imágenes, pues, se adaptan a la página, emplea formatos de video para incluir contenido animado, permite habilitar la compresión de texto, y el 72% de las herramientas u opciones de la plataforma son rápidas. Con estos resultados se evidencia que la plataforma GoConqr muestra una validación técnica con más del 70%, lo que significa que se puede emplear adecuadamente para el proceso de enseñanza – aprendizaje de la asignatura de Computación para los estudiantes del Sexto Año de Educación General Básica.
#### **Conclusiones y Recomendaciones**

#### **Conclusiones**

- En cuanto al diagnóstico de la situación actual de motivación, interés y formas de acceder al conocimiento de la computación de los estudiantes de sexto año de educación básica de la Escuela "Pio Jaramillo Alvarado" se identificó que la mayoría dispone de Internet tanto en casa, dispositivo móvil y Tablet, incluyendo en la escuela. Además, disponen de computar en el hogar, evidenciando que todos los alumnos acceden de una u otra forma al Internet. Por otra parte, la mitad de los encuestados mencionaron que el docente no utiliza YouTube, aplicaciones, ni Facebook para la clase de computación, incluso desconocen de la plataforma GoConqr. No obstante, si envía a efectuar consultas en Internet, por lo que están interesados en utilizar medios alternativos y tecnológicos para estudiar la asignatura de Computación, pues, los padres apoyan a que se utilice el Internet para el aprendizaje.
- El desarrollo de la guía didáctica a través del uso de la plataforma GoConqr se fundamentó en la teoría psicopedagógica constructivista, lo que permite que se mejoren las capacidades, destrezas, habilidades y criterio propio, influyendo en un aprendizaje adecuado para los niños, adaptando a las necesidades actuales a través del uso de recursos tecnológicos.
- Se diseñó la guía didáctica para la asignatura de Computación a través del uso de la plataforma GoConqr, en el que se estructuró a partir de generalidades, situación de aprendizaje, desarrollo (organización de aula, saberes previos, introducción, actividades, evaluación de aprendizaje, refuerzo de contenido y estrategias de apoyo). Por lo tanto, se diseñó una guía pertinente a la asignatura, lo que motiva el interés de los estudiantes por aprender respecto a esta materia.
- En la valoración de la guía didáctica se consideró la opinión de expertos y aspectos técnicos. En el primer caso se conoció que existe un 81% del nivel adecuado de aceptación mientras que en la parte técnica se evaluó la funcionalidad de la plataforma GoConqr para desarrollar las actividades propuestas en la guía didáctica de Computación, por lo que se utilizó la herramienta analítica de Pingdom, evidenciando que presenta un rendimiento del 77% con una velocidad de carga de 3,59 segundos, el 72% de las herramientas de la plataforma son rápidas, existiendo un 98% en respuesta de solicitud efectuadas correctamente y el 2% de recursos que se ubica en otras direcciones URl, es decir, utiliza elementos complementarios de otros sitios. Por lo tanto, esta guía se puede emplear para mejorar el proceso de enseñanza – aprendizaje de material enfocada a los estudiantes del Sexto Año de Educación General Básica.
- La guía de Computación diseñada no se puso en práctica debido a que el año escolar culminó en junio del 2019, es decir, los estudiantes salieron de vacaciones hasta septiembre.

#### **Recomendaciones:**

- Es recomendable aprovechar las facilidades de acceso a internet de los estudiantes, además de sus conocimientos en el manejo de las nuevas tecnologías de la información y comunicación para proponer nuevos mecanismos de aprendizaje que los mantengan motivados y les permitan adquirir las destrezas necesarias para lograr la adquisición de conocimientos significativos que les sean útiles tanto en su formación académica como en su vida personal.
- Es necesario que los procesos de enseñanza aprendizaje de la asignatura de computación en los estudiantes de sexto año de Educación General Básica sean organizados con base en el uso de guías didácticas que definan claramente los objetivos de aprendizaje, además de los mecanismos, estrategias e indicaciones que se deben seguir. No se debe pasar por alto que el docente se convierte en el guía que direcciona el proceso de los educandos para la obtención de resultados significativos.
- Implementar la guía didáctica para la asignatura de Computación a través del uso de la plataforma GoConqr según la estructura propuesta con la finalidad de complementar la planificación de clase del docente de acuerdo al currículo del Sexto Año de Educación General Básica.
- Tomar en cuenta el criterio de los docentes para mejorar la pertinencia con los contenidos de la asignatura, aplicabilidad, novedad, y fundamentación pedagógica con el propósito de lograr excelencia en el proceso de enseñanza – aprendizaje, incluyendo la valoración de los aspectos técnicos para sustentar la implementación de la guía de Computación con el uso de la plataforma GoConqr.
- Poner en práctica en el año lectivo 2019-2020 la guía de computación para el Sexto Año de Educación General Básica con la finalidad de complementar la enseñanza.

### **Referencias bibliográficas**

- Aguilar, S. (2012). *Multimedia y su incidencia en el aprendizaje de ortografía en el área de Lengua y Literatura de los estudiantes de octavo año de Educación Básica del Colegio Municipal Rafael Alvarado.* Ambato: UTA.
- Asociación de Enseñante Universitarios de la Informática. (2014). *Materia Esencial en la Educación Obligatoria del Siglo XXI.* Oviedo: Universidad de Oviedo.
- Bell, T., Witten, I., & Fellows, M. (2008). *Computer Science: Un programa de extensión para niños de escuela primaria.* España: CS Unplugged.
- Cacheiro, M. (2018). *Educación y Tecnología: estrategias didácticas para la integración de las TIC.* Madrid: UNED.
- Campos, V., & Moya, R. (2011). La formación del profesional desde una concepción personalizada del proceso de aprendizaje. *Cuadernos de Educación y Desarrollo*, 1-6.
- Castro, J., & Ramírez, C. (2011). *Los recursos informáticos en el proceso de enseñanza aprendizaje de computación.* Milagro : UNEMI.
- Castro, L., & Garcés, L. (2012). *Metodología de la enseñanza de la informática en el manejo de herramientas computacionales.* Milagro: UNEMI.
- Cedeño, D. (2016). *Potencialidades tecnológicas para el uso de las Tecnologías de la información y comunicación como motivador del aprendizaje de lengua y literatura. propuesta: un guía didáctica.* Guayaquil: Universidad de Guayaquil.
- Corona, L., & Fonseca, M. (2009). Aspectos didácticos acerca de las habilidades como contenido de aprendizaje. *Medisur*, 38-43.
- Cuenca, E., Reyes, D., Ellis, M., Navarro, M., & Alvelo, D. (2013). Recursos de aprendizaje en la asignatura de Psiquiatría para la formación del Médico Integral Comunitario. *Educación Médica Superior, XXVII*(1), 31-37.
- Elia, V., & Elia, P. (2014). *Niños creadores de tecnología.* Buenos Aires: Congreso Iberoamericano de Ciencia, Tecnología, Innovación y Educación (OEI).
- Escobar, Á. (2015). *El uso pedagógico de las Tics en la educación básica primaria, como herramienta de aprendizaje y desarrollo de las competencias básicas en la enseñanza de la asignatura de lengua castellana en la institución educativa San Andrés de Girardota.* Medellín: UPB.
- Fernándes, D., & Gómez, R. (2012). *Efectividad de las estrategias de enseñanza utilizadas por el docente de educación inicia en el uso del computador.* Caracas: Universidad Católica Andrés Bello.
- García, A. (2013). *La guía didáctica.* Madrid: Editorial del BENED.
- García, I., & De la Cruz, G. (2014). Las guías didácticas: recursos necesarios para el aprendizaje autónomo. *Edumecentro, VI*(3), 162-175.
- GoConqr. (24 de Mayo de 2019). *¿Qué es GoConqr?* Obtenido de GoConqr: https://blog.goconqr.com/es/faq/que-es-goconqr/
- GoConqr. (24 de Mayo de 2019). *Inicio GoConqr*. Obtenido de Inicio: https://www.goconqr.com/es-419
- GoConqr. (24 de Mayo de 2019). *Plataforma*. Obtenido de GoConqr: (https://www.goconqr.com/.
- Gómez, O., Segredo, A., Hernández, L., & Lozada, M. (2013). Preparación de los profesores que imparten la práctica docente en la asignatura Clínica IV. *Educación Médica Superior, XXVII*(1), 75-85.
- Hernández, R., Fernández, C., & Baptista, M. P. (2014). *Metodología de la Investigación.* CDMX: McGraw Hill.
- Martínez, C. (2000). Elaboración de materiales didácticos escritos para la educación a distancia. *Revista de Enseñanza e Investigación en Psicología*, 33-50.
- Mejía, M. (2013). La guía didáctica: práctica de base en el proceso de enseñanza-aprendizaje y en la gestión del conocimiento. *Apertura*, 1-13.
- Ministerio de Educación. (13 de Mayo de 2013). *Tecnología para la Educación*. Recuperado el 26 de Abril de 2019, de https://educacion.gob.ec/tecnologia-para-la-educacion/

Muñoz, C. (2015). *Metodología de la Investigación.* CDMX: Oxford University Press México.

- Oficina Regional de Educación para América Latina y el Caribe. (2014). *Enfoques estratégicos sobre las TIC en educación en América Latina y el Caribe.* París: UNESCO.
- Palacios, V. (2014). *Propuesta Planeación curricular para integrar la asignatura de computación en los tres niveles de Educación Básica para favorecer el proceso de enseñanza-aprendizaje, en una escuela del Distrito Federal.* México: Universidad Pedagógica Nacional.
- Pérez, F. (2013). Una experiencia pedagógica desde la perspectiva de una misión interncacionalista. *EDUMECENTRO*, 1-7.
- Pingdom. (30 de Enero de 2019). *Pingdom Website Speed Test*. Recuperado el 5 de Agosto de 2019, de https://tools.pingdom.com
- Riesco, M., Fondón, M., & Álvarez, D. (2014). La informática como materia fundamental en un sistema educativo del siglo XXI. *Actas de las XX JENUI*, 27-32.
- Rodríguez, K., & Barboza, L. (2010). *Las TIC como apoyo al proceso de enseñanza aprendizaje en bibliotecología.* San José: Universidad Nacional de Costa Rica.
- Rodríguez, V., & Del Pino, E. (2009). Proceso docente educativo: una visión para el profesor de la asignatura de Morfofisiología Humana (I). *Educación Médica Superior, XXIII*(3), 105-114.
- Roldán, O. (2013). Guía para la elaboración de un programa de estudios en educación a distancia. *Suayedfca UNAM*, 1-17.
- Romero, M., & Crisol, E. (2012). Las guías de aprendizaje autónomo como herramienta didáctica de apoyo a la docencia. *Escuela Abierta Revista de Investigación Educativa*, 9-31.
- Romero, M., & Crisol, E. (2012). Las Guías de aprendizaje autónomo como herramienta didáctica de apoyo a la docencia. Escuela Abierta. *Revista de Investigación Educativa*(15), 9-31.
- Roseell, W., & Paneque, E. (2009). Consideraciones generales de los métodos de enseñanza y su aplicación en cada etapa de aprendizaje. *Revista Habanera de Ciencias Médicas*, 1- 12.
- Ruano, F. (2013). *La Asignatura de la Informática en la Educación.* CDMX: Universidad Autónoma del Estado de Hidalgo.
- Serrano, J., & Pons, R. (2011). El Constructivismo hoy:. *Revista Electrónica de Investigación Educativa, XIII*(1), 1-27.

Suasnabas, L., Díaz, E., Rodríguez, V., & Ávila, W. (2017). Las Tics en los procesos de enseñanza y aprendizaje. *Ciencias Informáticas, III*(2), 721-749.

Ulloa, R. (2000). *La guía de estudio, función y construcción.* México: UAEM.

Zabala, A., & Aranau, L. (2011). *11 ideas clave: Cómo aprender y enseñar competencias .* Barcelona: Editorial GRAÓ.

**Anexos**

**Anexo 1: Encuesta**

### **ENCUESTA**

#### **Aplicada a los estudiantes del Sexto Año de Educación General Básica.**

**Objetivo:** Conocer el criterio de los estudiantes respecto a los mecanismos empleados para la enseñanza de computación.

### **Cuestionario**

**1. ¿Dispone de Internet en?** 

Casa Celular Tablet Ninguno

**2. ¿Su profesor de Computación utiliza algún (os) de estos medios para su clase?** 

YouTube\_\_\_ Aplicaciones\_\_\_ Facebook\_\_\_ Todos\_\_\_ Ninguno \_\_\_

**3. ¿Dispone de acceso al Internet de la escuela?** 

SÍ NO

**4. ¿Utiliza el Internet en casa o fuera de ella para aprender más de computación?** 

 $S$ Í $\_$  NO $\_$ 

**5. ¿El profesor le envía a consultar en Internet temas referentes a la tecnología?** 

SÍ\_\_\_ NO\_\_\_ A VECES\_\_\_ NUNCA\_\_\_

**6. ¿Sabes lo que es GoConqr?** 

 $S$ Í $\overline{O}$ 

**7. ¿Te gustaría aprender utilizando?** 

YouTube\_\_\_ Aplicaciones\_\_\_ Blogs\_\_\_ Todos\_\_\_ Ninguno \_\_\_

## **8. ¿Dispones de computador en casa?**

## SÍ NO

## **9. ¿Qué tiempo le dedicas la Internet?**

Media hora al día\_\_\_

Una hora al día\_\_\_

Dos horas al día\_\_\_

Más de dos horas al día\_\_\_

# **10. ¿Tus padres aprueban que uses el Internet para consultar los deberes de computación?**

SÍ\_\_\_ NO\_\_\_ A VECES\_\_\_ NUNCA\_\_\_

## **Anexo 2: Cartilla de evaluación expertos**

## **CARTILLA DE EVALUACIÓN**

## **Aplicada a expertos**

**Objetivo:** Evaluar el grado de aceptación de la guía propuesta.

**Indicadores:** Pertinencia, Aplicabilidad, Novedad y Fundamentación.

## **Parámetros:**

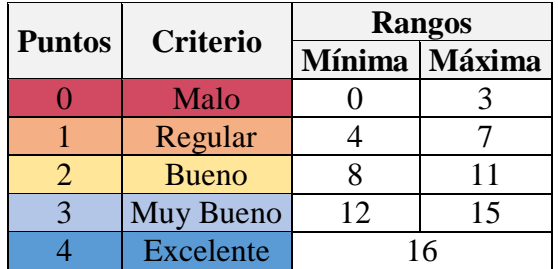

## **EVAUACIÓN**

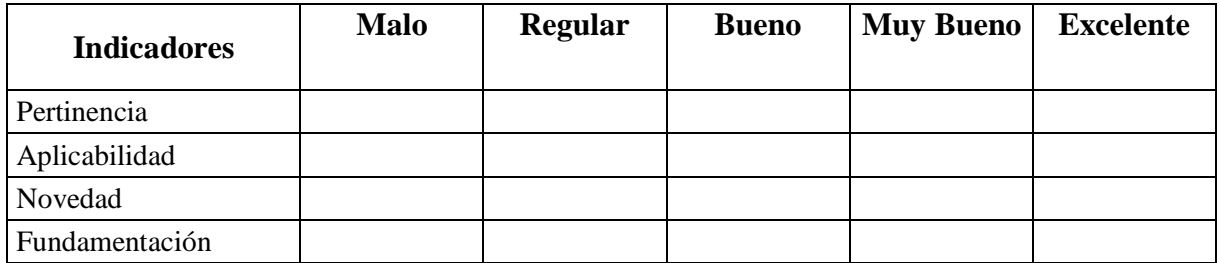

### **Anexo 3: Planificaciones**

### **Planificación guía didáctica**

## **PLANIFICACIÓN GUÍA DIDÁCTICA DE COMPUTACIÓN**

## **PRESENTACIÓN**

"La sesión de capacitación Computación Básica es un curso diseñado para familiarizar a los estudiantes con los conceptos básicos que integran el funcionamiento de la computadora, la terminología, los equipos, el software y los dispositivos de entrada y salida de datos, así como la importancia de la gestión de archivos".

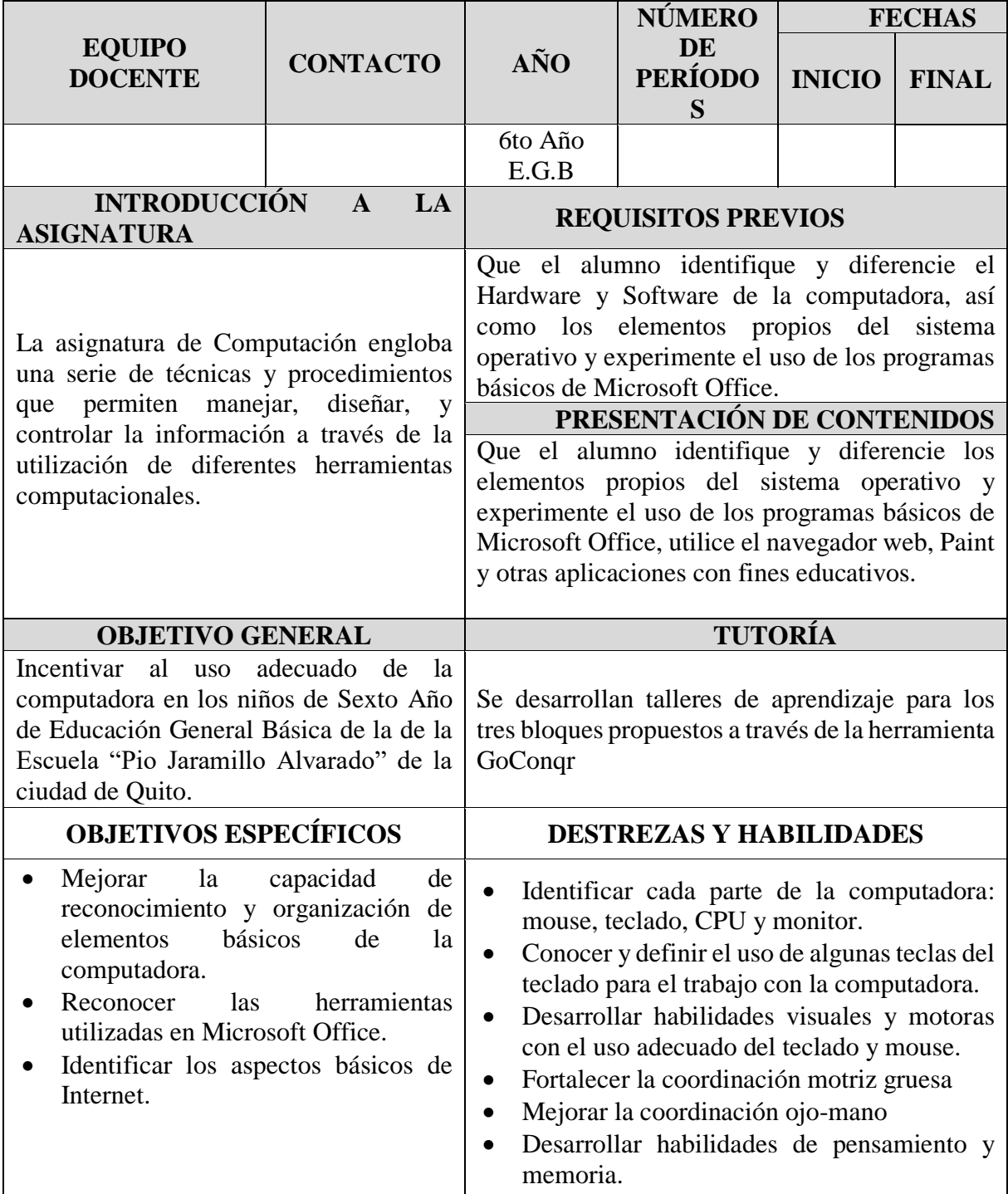

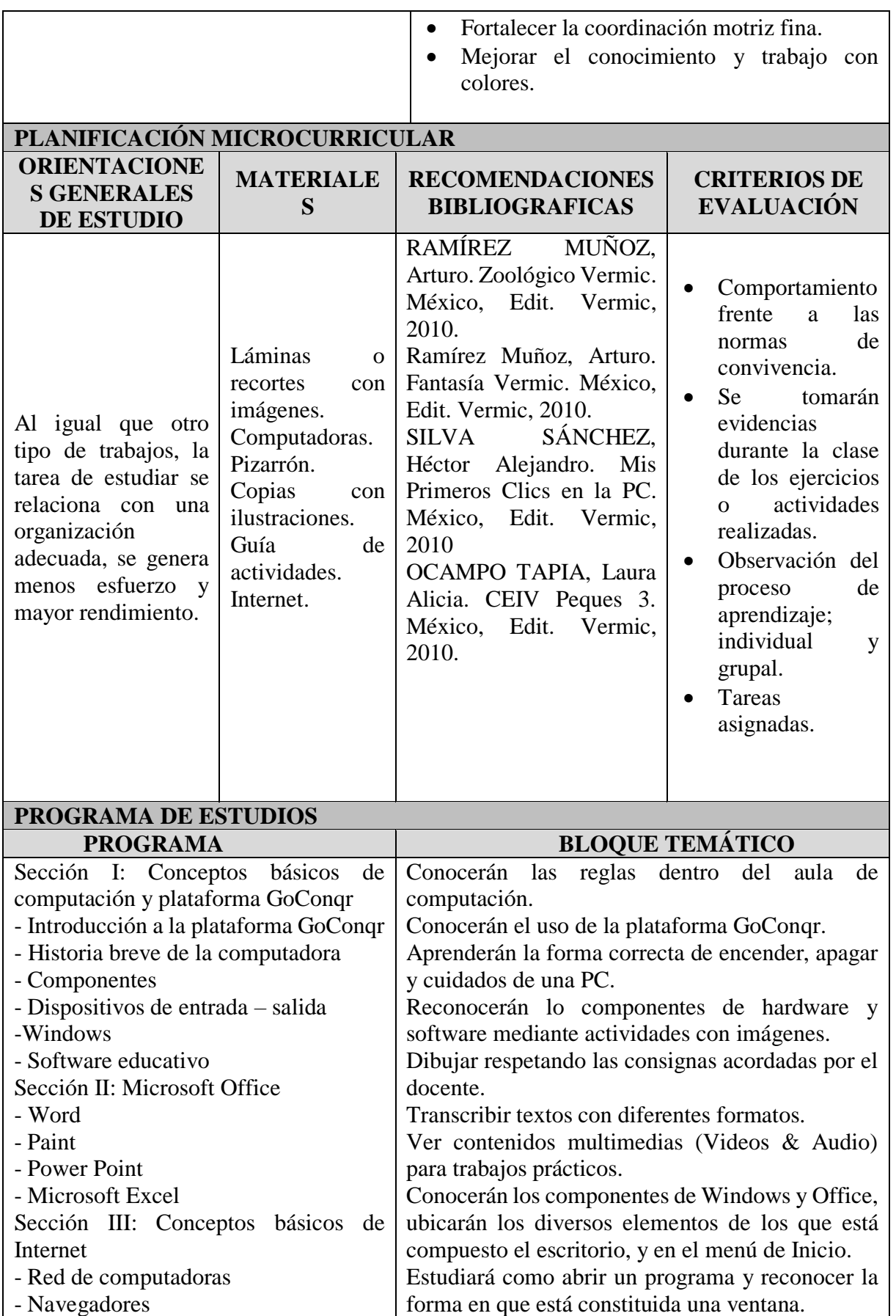

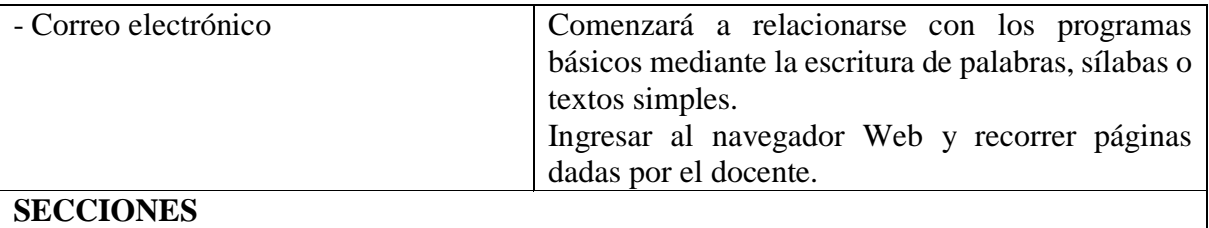

### Aprendiendo conceptos de computación y plataforma GoConqr

- Interactuando con Microsoft Office
- Navegando en la red

### **Planificación Secciones de Aprendizaje**

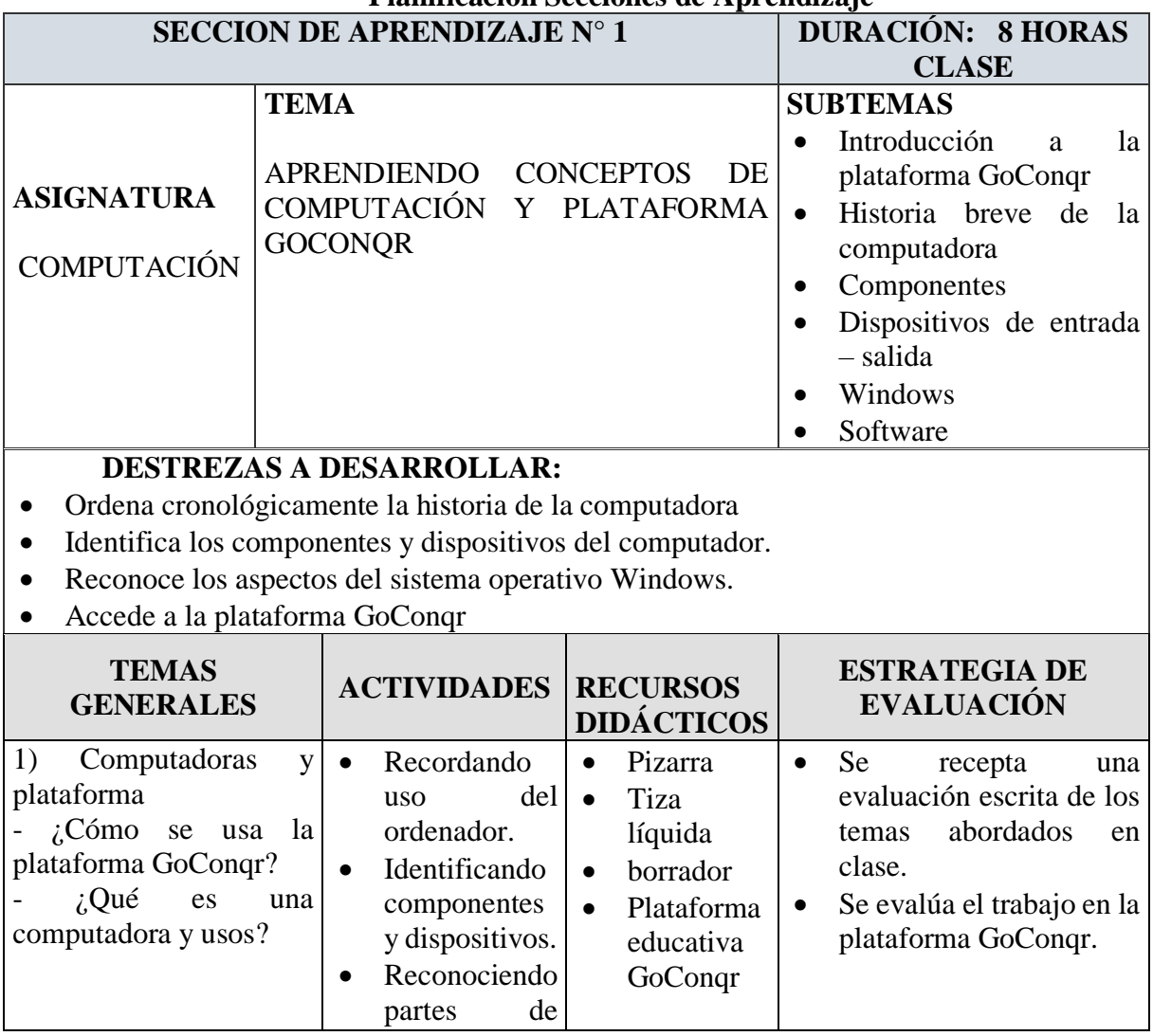

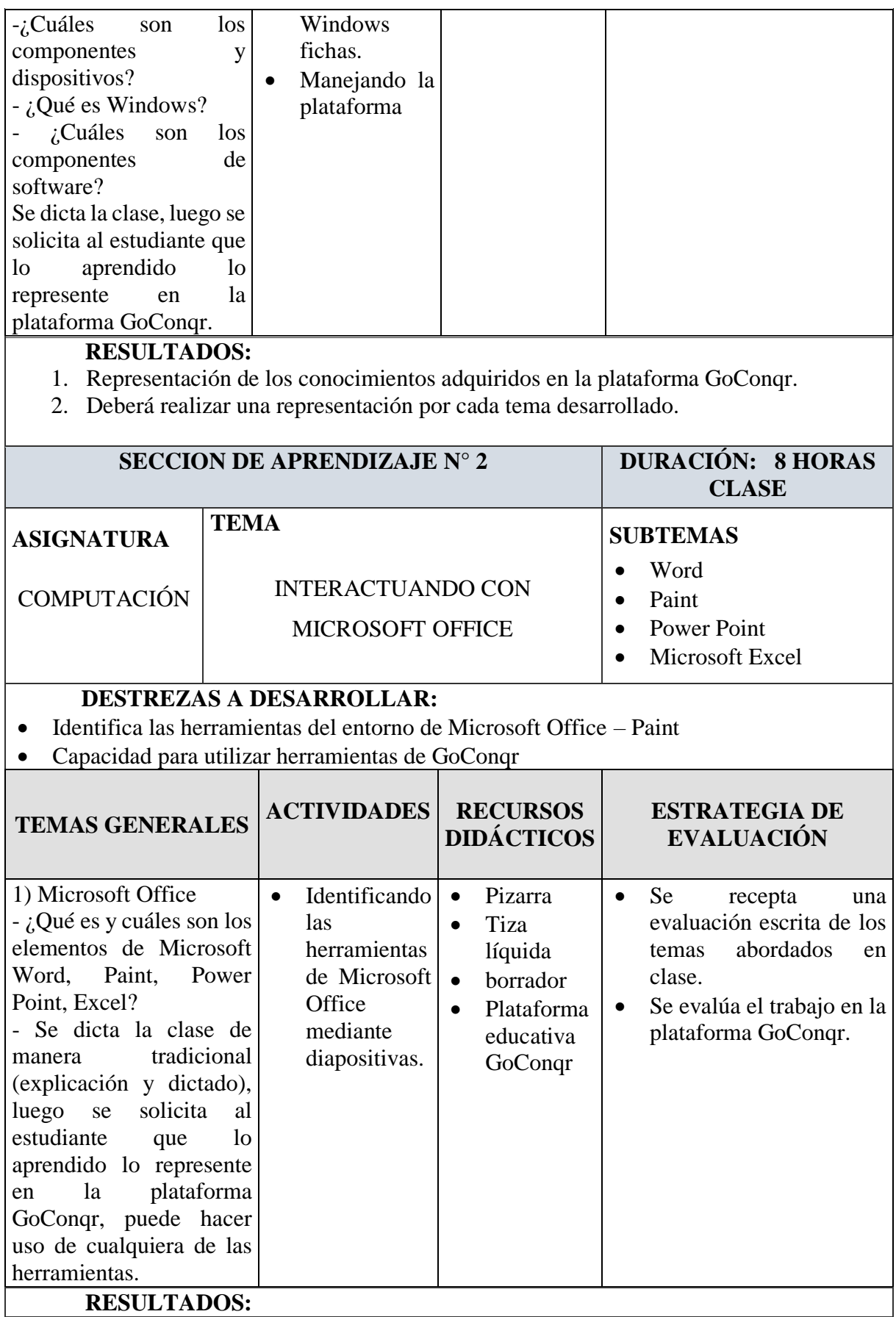

1. Representación de los conocimientos adquiridos en la plataforma GoConqr.

**-**

2. Deberá realizar una representación por cada tema desarrollado.

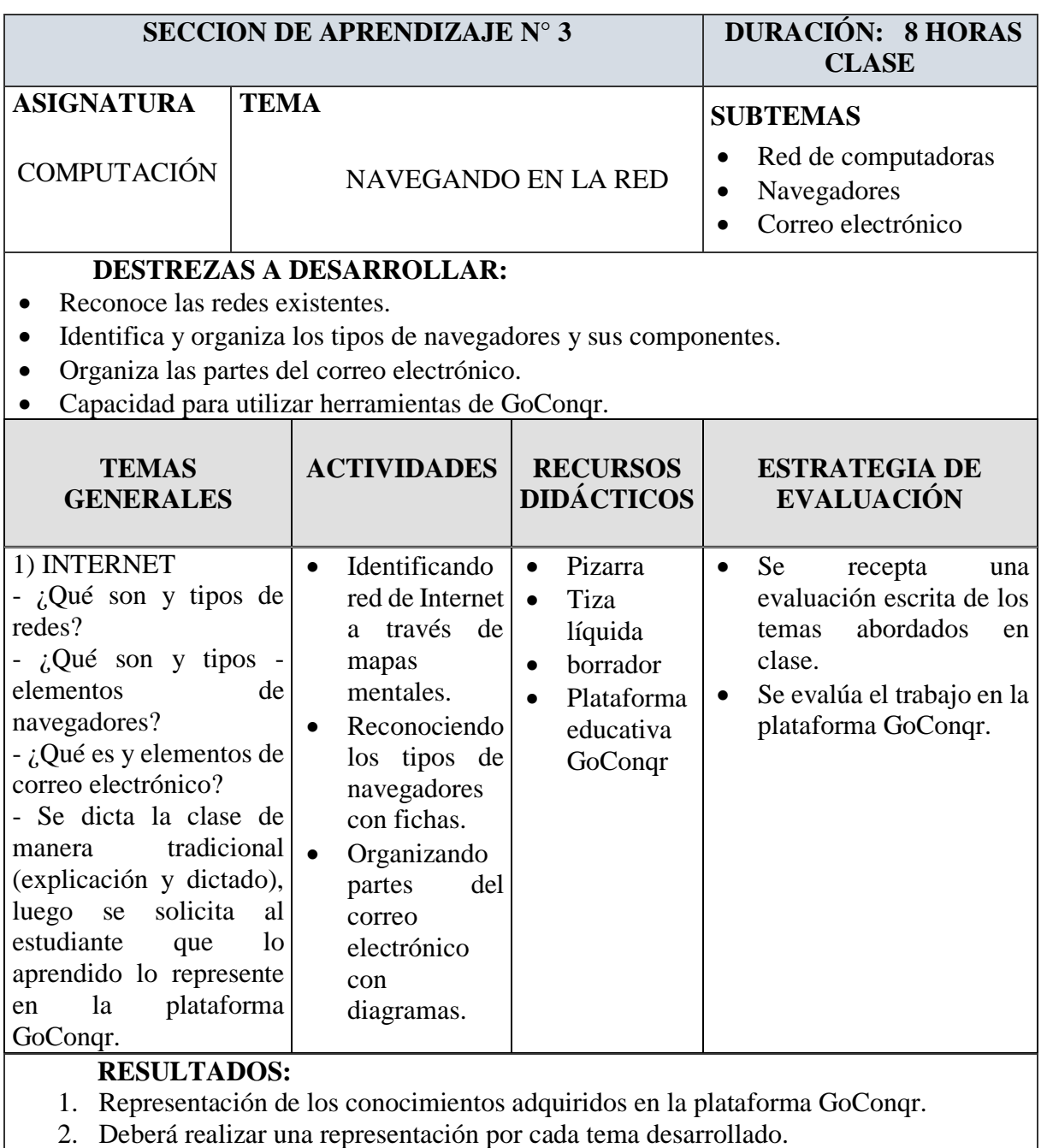